# **ESCUELA SUPERIOR POLITÉCNICA DEL LITORAL Facultad de Ingeniería en Mecánica y Ciencias de la Producción**

Diseño sistema de navegación para un bote autónomo basado en Ardupilot

## **PROYECTO INTEGRADOR**

Previo la obtención del Título de:

## **Ingenieros en Mecatrónica**

Presentado por: Melanie Tamara Cruz Rodriguez André Daniel Icaza González

GUAYAQUIL - ECUADOR Año: 2022

### **DEDICATORIA**

En primer lugar, dedico el presente trabajo a Dios por haberme permitido llegar hasta aquí.

A mi madre Mariuxi Rodriguez, quien gracias a sus esfuerzos me ha ayudado enormemente durante todas las etapas de mi vida.

A mi Papá Nilo, quien aunque no se encuentre físicamente, siempre ha sido mi mayor motivación de seguir adelante.

A mi familia y a mi novio, quienes me han brindado el amor, y han sido parte de mis buenos y malos momentos.

**Melanie Cruz**

### **DEDICATORIA**

El presente proyecto lo dedico a Dios, primero ante todas las cosas, y motor para mí y mi familia.

A mi padre, Xavier Icaza, y mi madre Elva González. Sin ellos, no sería quién soy ni llegado donde estoy.

A mis hermanos, fragmentos de mi alma al que llamo hogar, que me han amado.

A mi abuela, Elva Riofrio, al enseñarme que la bondad siempre prevalece.

**André Icaza**

## **AGRADECIMIENTOS**

Agradezco a mi familia y amigos por siempre estar a mi lado y ofrecer el apoyo moral que necesito.

A mis profesores, por haberme brindado el conocimiento necesario para culminar mi carrera.

A mi tutor, por guiarnos durante la realización de este proyecto.

**Melanie Cruz**

## **AGRADECIMIENTOS**

Mi más sincero agradecimiento a toda mi familia y amigos. Haber sido una gran dicha.

A mis compañeros universitarios, con quienes trabajaré en un futuro.

A mis profesores, por tomar su tiempo en enseñarme los fundamentos de mi carrera.

A mi tutor, por aceptarnos y guiarnos durante el presente proyecto.

#### **André Icaza**

## **DECLARACIÓN EXPRESA**

"Los derechos de titularidad y explotación, nos corresponde conforme al reglamento de propiedad intelectual de la institución; Melanie Tamara Cruz Rodríguez y André Daniel Icaza González damos nuestro consentimiento para que la ESPOL realice la comunicación pública de la obra por cualquier medio con el fin de promover la consulta, difusión y uso público de la producción intelectual"

Melcivie Gius Podrígue<br>Melanie Tamara Cruz<br>Rodríguez

André Daniel Icaza González

## **EVALUADORES**

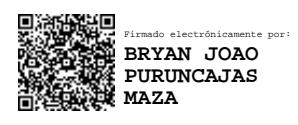

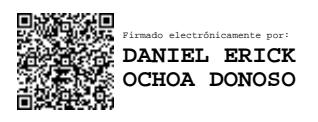

PROFESOR DE LA MATERIA PROFESOR TUTOR

**Bryan Puruncajas, M.Sc Daniel Ochoa Donoso, PhD**

#### **RESUMEN**

<span id="page-7-0"></span>Una empresa ecuatoriana manufacturera de conductores eléctricos, con la intención de poder competir con mercados internacionales, busca mejorar uno de los sistemas rebobinadores con los que cuenta. Esto se debe a que fue construido empíricamente por sus propios colaborades, y no hubo un proceso adecuado de diseño. En consecuencia, presenta una tasa de producción baja con respecto a sus homólogos dentro de la empresa. Este sistema está conformado por tres subsistemas: caballete (emite cable desenrollándolo de bobinas metálicas de gran diámetro), guía hilo (ordena el cable) y bobinador (recepta el cable para enrollarlo en bobinas de madera de menor diámetro dispuestas para su venta). La propuesta de solución consistió en el añadimiento de un motorreductor y un sistema de transmisión por medio de bandas y poleas en el caballete, además del rediseño de su sistema que da soporte a la bobina y el recambio del motor y

transmisión del guía hilo. Una herramienta utilizada durante este proceso fue el modelamiento del sistema en el software Inventor. Para la parte eléctrica se diseñó un nuevo tablero eléctrico para el caballete con la intención de facilitar su mantenimiento. Finalmente, en la sección de control, se programó la lógica del nuevo sistema en un PLC Logo 8 utilizando el software LOGOSOFT v8. 3.

Según los datos obtenidos de la empresa en un periodo de tiempo comprendido entre marzo y julio del presente año y los cálculos respectivos con las modificaciones del sistema rebobinador, se podría proyectar ciertas mejoras. Es decir, que con el rediseño se podría alcanzar un incremento potencial de la tasa de producción del 30%, equivalente a 98600 metros de cable adicionales a la producción de este tiempo. Adicionalmente, se considera una posible reducción del 42% de los tiempos de producción.

**Palabras Clave:** Cable, rebobinador, producción, bobina, diseño.

### *ABSTRACT*

<span id="page-8-0"></span>*At ESPOL, the bathymetry process is of utmost importance since in this way informative data of the lake is obtained for its respective analysis and control. This method is carried out manually in a boat, where fuel costs, operator fatigue, delays in data collection and difficulty in reaching remote places can be denoted. In view of this, this project proposes the design of a prototype USV to reduce the bathymetric data capture time, and initiate technological developments by the CTD. The project was developed with the reuse of drone equipment and the use of the Helix7 for bathymetry. Using the Ardupilot Firmware, and its Frame ROVER, the controller was configured as boat. The multihull design manufactured in expanded polystyrene was chosen for the hull. The communication was carried out with the telemetry module and the QGroundControl software, which allowed the link of mobile equipment and computers with the boat. Trajectory planning tests were carried out in an ESPOL pool. One of the results was the obtaining of stability and vibration graphs, kinematic data, configuration of control parameters, analysis of the communication of the controller with the remote control and the SONAR. In addition, the respective cost analysis of the project was carried out in comparison with the current market. Finally, it was obtained that the NMEA connection with the SONAR cannot be made due to data processing problems, the remote control must be compatible with the controller. However, autonomous navigation is successfully accomplished and the boat design provides stability.*

*Keywords: Ardupilot, Bathymetry, USV*

## ÍNDICE GENERAL

<span id="page-9-0"></span>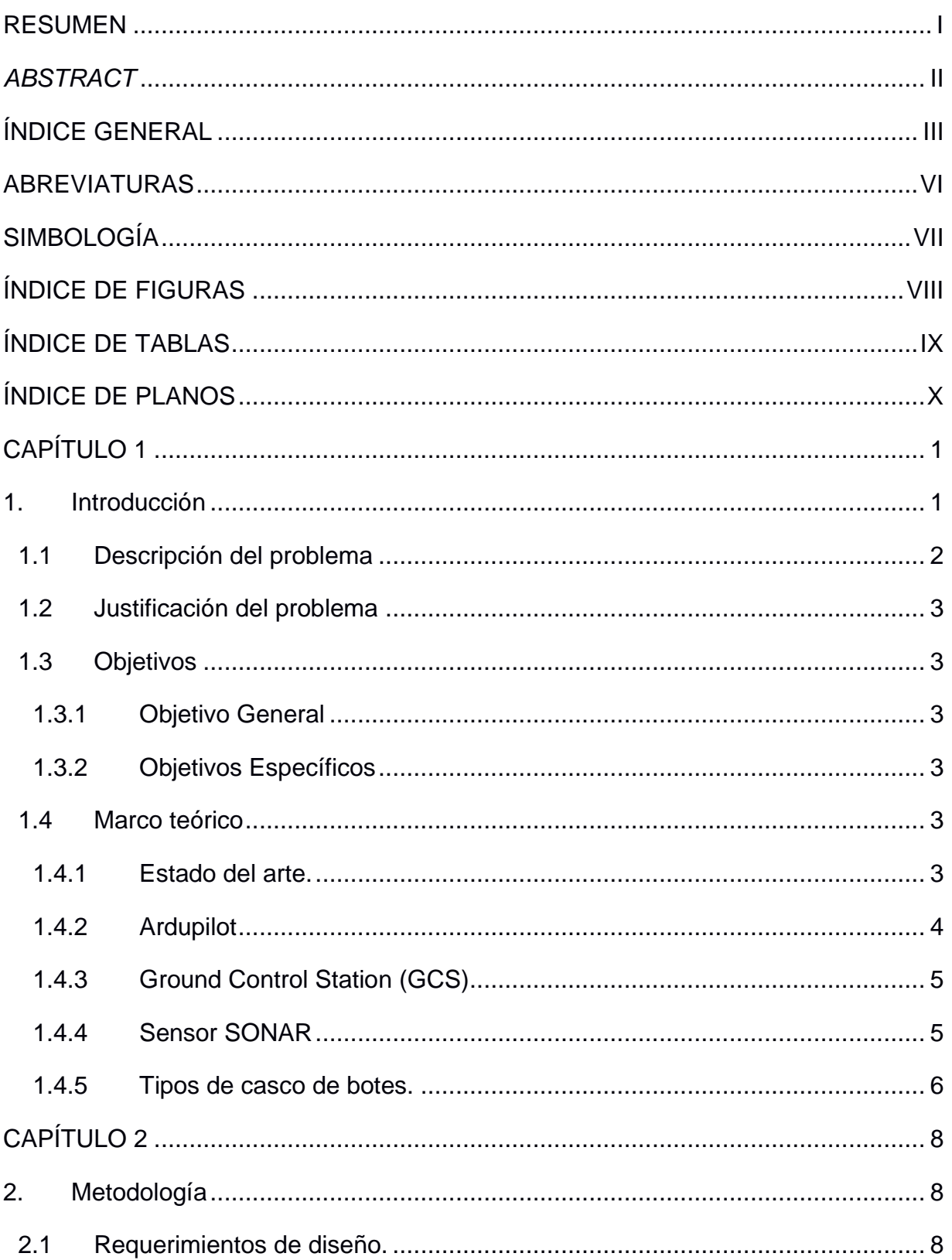

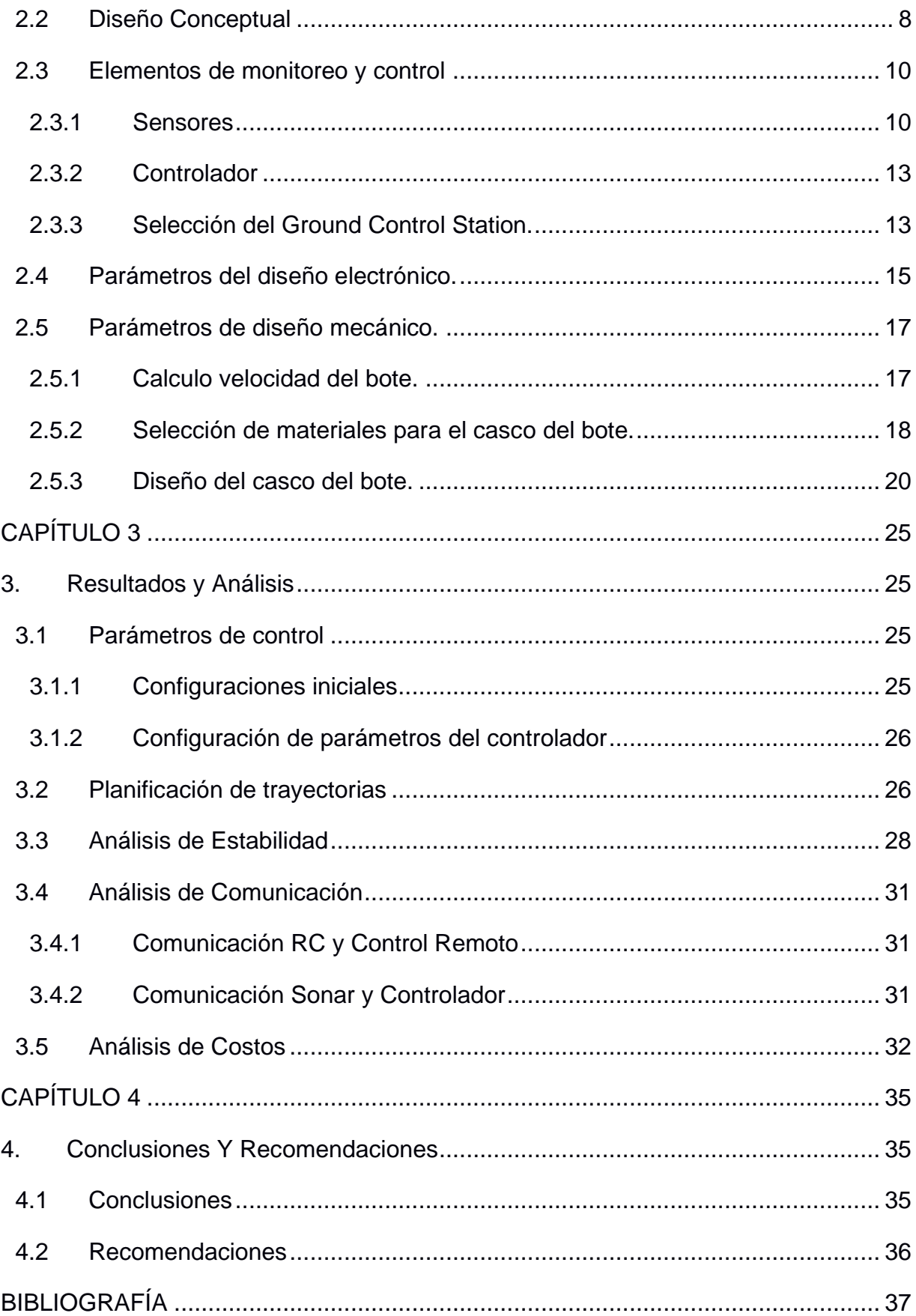

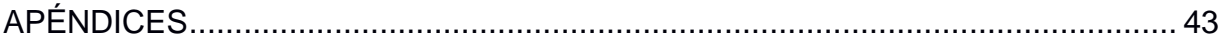

## **ABREVIATURAS**

- <span id="page-12-0"></span>ESPOL Escuela Superior Politécnica del Litoral
- GCS Ground Control Station
- GOE Grupo de Operaciones Especiales
- CTD Centro para la Transformación Digital Industrial
- GPS Global Positioning System
- USV Unmanned Surface Vehicles
- RTL Returning To Launch
- RC Radio Control

## **SIMBOLOGÍA**

- <span id="page-13-0"></span>Metro  $m$
- Centímetro  $cm$
- Kilogramo Kg
- $\mathsf{V}$ Voltios
- $\overline{A}$ Amperios
- ohm Ohmios
- $\mathsf{P}$ Potencia
- $CC$ Corriente Continua
- $\overline{N}$ Newton
- W Watts

## **ÍNDICE DE FIGURAS**

<span id="page-14-0"></span>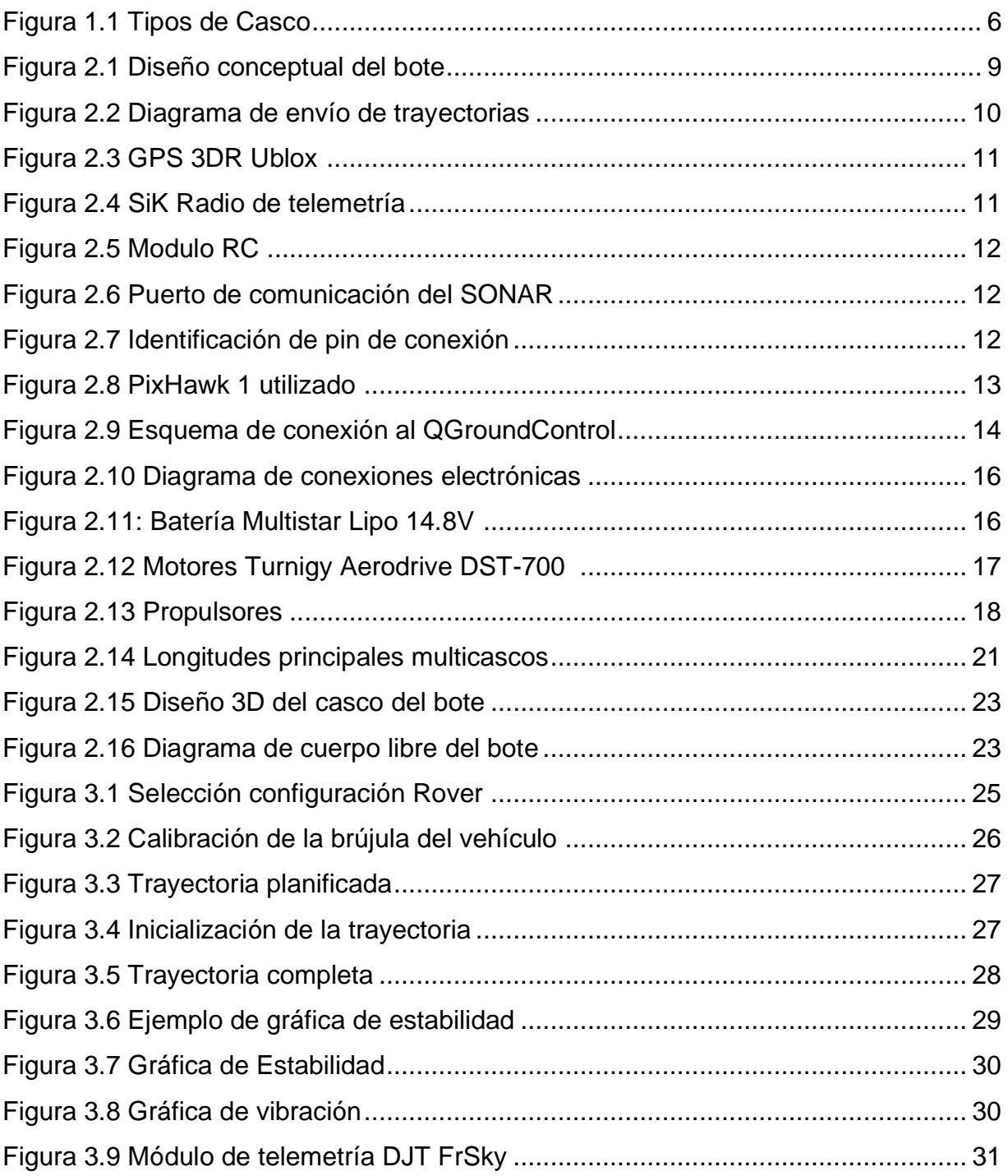

## **ÍNDICE DE TABLAS**

<span id="page-15-0"></span>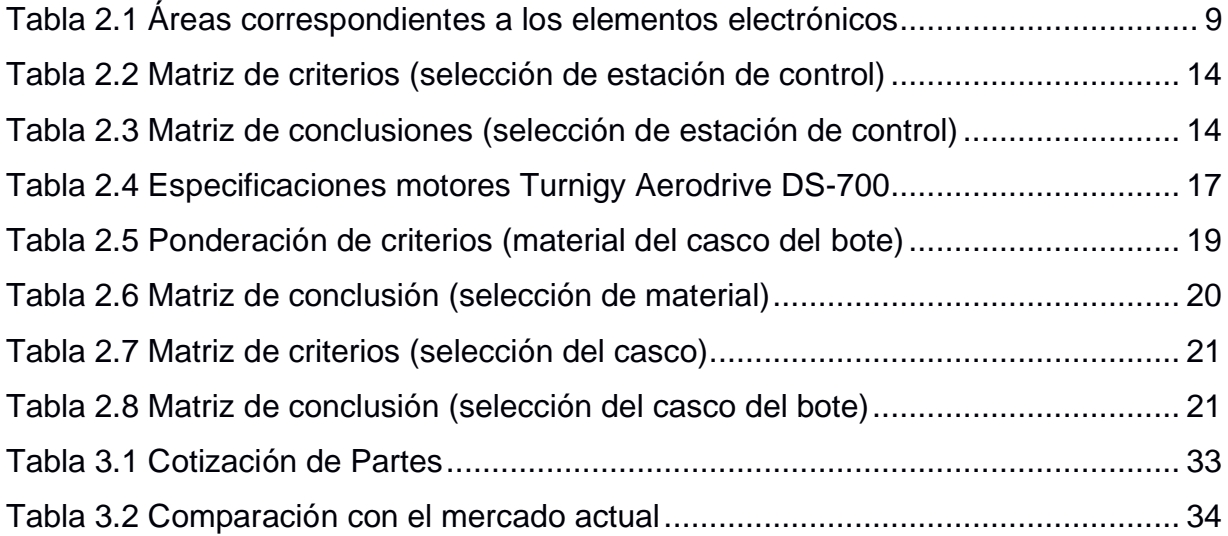

## ÍNDICE DE PLANOS

<span id="page-16-0"></span>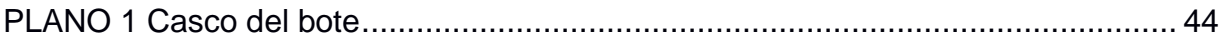

# **CAPÍTULO 1**

### <span id="page-17-1"></span><span id="page-17-0"></span>**1. INTRODUCCIÓN**

Un embalse es una estructura hidráulica en la cual se deposita el agua proveniente de ríos. Generalmente, en estos cuerpos de agua, se construyen estructuras de contención (presas) con las cuales se regula el paso de agua al embalse. En muchas ocasiones, los embalses son construidos por el hombre, por motivos de gestionar el agua: almacenar agua, controlar inundaciones, recreación y generación de energía eléctrica [1]. En 1984, el Dpto. de Planificación de ESPOL realizó la construcción (gestionado por el Ing. Miguel Ángel Chávez) de un embalse hoy conocido como Lago Espol. El lago ha sido de gran utilidad para actividades de riego para áreas verdes, ser hábitat de la fauna local y servir para practicas estudiantes y del GOE [2].

Para mantener el lago, se usan datos batimétricos. La batimetría consiste en la medición de profundidad del fondo de cuerpos de agua, tales como: mares, ríos, lagos, lagunas, etc., con la finalidad de elaborar cartografías submarinas y canales de navegación [3]. Las mediciones batimétricas son realizadas con cuerdas lanzadas desde el costado de un barco, proceso conocido como escandallo. La profundidad es determinada por la longitud de cuerda necesaria para llegar al fondo dando como consecuencia la obtención de resultados inexactos e incompletos.

Este método ha sido reemplazado por el uso de ecosondas, que reducen errores derivados de corrientes o pequeños movimientos provocados por el barco [20]. Un sensor envía un pulso de sonido desde el casco de la embarcación y este rebota del fondo y, regresa al sensor. El tiempo que toma en regresar, se usa para calcular la profundidad del agua. Un ecosonda también nos permite obtener información sobre las características físicas del fondo marino [4].

En ESPOL, la batimetría es realizada con motivo de realizar un análisis de sedimentación, lodo orgánico, control de vegetación acuática, construcción de senderos, control del nivel de agua, entre otros; importante para aumentar las credenciales ecológicas del Campus, además que de esta manera se puede llevar el respectivo registro de la cantidad de agua del lago.

El levantamiento de datos batimétricos en ESPOL es realizado de manera manual; es decir, un grupo de personas captan los datos desde un bote propulsado por motores de combustión. Este procedimiento implica las siguientes etapas: planificación, preparación de equipos, delimitación de área de estudio y finalmente, la toma de datos. Para la planificación, se determinan los roles que desempeñaran: delimitación de terreno, colocación de bote, preparación de equipos y su respectiva configuración. En la siguiente etapa, se ubica el sensor SONAR fijo al bote y se verifica el respectivo funcionamiento. En la delimitación del área, se determinan los puntos de la ruta a realizar; puntos que deben ser escaneados en varios viajes, para finalmente, poder realizar la toma de datos [5]. Esto conlleva a tener gastos en combustible, obtener resultados de mala calidad, fatiga y problemas de salud en el operario (quemaduras del sol, insolación, deshidratación, etc.), demoras en la toma de datos y dificultad para llegar a lugares remotos.

En este proyecto, se pretende desarrollar un Vehículo No Tripulado de Superficie Acuática (USV), para realizar batimetría, de forma automática o tele operada. El dispositivo propuesto está basado en el firmware de Ardupilot, sobre un controlador PixHawk. Adema de un sensor SONAR para medir profundidad, un GPS, para obtener posición y una laptop con el software el Ground Control Station (GCS), que permite configurar y realizar instalaciones en el controlador, además de efectuar la planificación de trayectorias para el sistema autónomo de manejo en el modo remoto del vehículo [6].

#### <span id="page-18-0"></span>**1.1 Descripción del problema**

En Ecuador la batimetría tiene varios usos y aplicaciones [7],comúnmente se hace el uso de embarcaciones y un staff de personas para tomar datos. Además, se puede requerir más de una captura de datos, lo que implica más trabajo. Para cuerpos de agua pequeños ubicados en lugares remotos llevar un bote, combustible y personal incrementa los gastos logísticos de manera sustancial. Si se requiere mayor resolución espacial, el costo de personal se incrementa debido

2

a que se requieren múltiples recorridos. Así mismo, se demanda personal en tierra para tareas de geolocalización y procesamiento de datos [8].

Para reducir el impacto de estos problemas, se propone el diseño de un prototipo físico, además el desarrollo y evaluación de una plataforma que navegue siguiendo una ruta preestablecida. Dado un plan de navegación se buscar generar comandos de control de dos propulsores que permita seguir la ruta mientras un sensor de profundidad registra datos batimétricos.

#### <span id="page-19-0"></span>**1.2 Justificación del problema**

El producto de este proyecto sentará las bases para futuros desarrollos tecnológicos e investigaciones que el CTD de ESPOL aplica en sus investigaciones. CTD planea escanear el lago de ESPOL y comparar estas mediciones con trabajos previos. Según hemos podido investigar no hay precedente en ESPOL del uso USV para batimetría.

#### <span id="page-19-1"></span>**1.3 Objetivos**

#### <span id="page-19-2"></span>**1.3.1 Objetivo General**

Diseñar e implementar un USV prototipo para reducir el tiempo de captura de datos batimétricos.

#### <span id="page-19-3"></span>**1.3.2 Objetivos Específicos**

- Configurar los parámetros de operación del firmware de navegación.
- Seleccionar y manufacturar el casco del USV, capaz de soportar su circuito y el sonar.
- Realizar pruebas sobre la planificación de trayectorias y edición de parámetros que intervienen en este proceso.

#### <span id="page-19-4"></span>**1.4 Marco teórico**

#### <span id="page-19-5"></span>**1.4.1 Estado del arte.**

El continuo desarrollo de la tecnología ha generado nuevas metodologías para la implementación de sensores remotos en vehículos no tripulados para el monitoreo y análisis de factores ambientales [8]. En 2017, en la Universidad Sains Malaysia se construyó un ASV prototipo (Autonomous Surface Vehicle) para cartografiar un lago en tiempo real. El prototipo consistía en un bote con casco en forma de V, propulsado por una hélice (motor CC sin escobillas) y guiado por un timón (servomotor). A pesar de que fue posible el recibir y transmitir datos, el uso del timón dificultaba la maniobrabilidad y la forma del casco permitía el paso de agua hacia dentro del bote [9].

En Yucatán, México; un Vehículo aéreo no tripulado, realizó el proceso de batimetría sobre estos cuerpos de agua mediante el uso de un SONAR y GPS. Se demostró que el uso de un sonar provee una precisión de hasta 4% en mediciones, además de comprobar una mayor flexibilidad, mejor alcance en zonas remotas y un menor coste con respecto a otras herramientas [10].

En 2021, [11] se estudió Ardupilot como herramienta en la creación de un bote autónomo. Se analizó la maniobrabilidad de viaje ida y retorno, usando cuatro motores. En Brasil [12], se diseñó un velero para el monitoreo de los océanos. A diferencia del estudio en Corea, este realizó un control a base del viento y la vela. En este trabajo se adaptó el control a través de un dron mediante la implementación de Ardupilot. En India [13] se tiene la misma situación: adaptan las partes de un vehículo aéreo y a través de Mission Planner, el bote es capaz de seguir una ruta de vigilancia en el océano.

#### <span id="page-20-0"></span>**1.4.2 Ardupilot**

Creado en 2009, Ardupilot es un firmware de código abierto que permite la creación y control de diferentes tipos de vehículos, tales como drones, submarinos y botes autónomos. Al ser de código abierto, ofrece una seguridad al momento de programar un vehículo e integrar los diferentes sensores y su comunicación en tiempo real, ya que cuenta con una rápida retroalimentación de parte de su comunidad de usuarios [14].

A pesar de existir otros firmwares como PX4, Ardupilot presenta menos errores y sus correcciones toman más pruebas y tiempo que las demás [15]. Dependiendo del tipo de vehículo que se vaya a utilizar, se tienen diferentes Frames de configuración: Copter, Plane, Rover, Sub o Antenna Tracker [14].

El Frame de Rover es utilizado para guiar vehículos terrestres y embarcaciones. Tiene dos modalidades: la ejecución de misiones autónomas o manual mediante el uso de un control remoto. Para la elaboración de un vehículo basado en Rover

4

se necesita de 3 elementos principales: controlador, ESCs y una fuente de alimentación [6].

#### <span id="page-21-0"></span>**1.4.3 Ground Control Station (GCS)**

Ground Control Station (GCS) es el software encargado de realizar la planificación de trayectorias mediante una conexión entre la computadora y el vehículo no tripulado. Presenta datos en tiempo real de: el modo de operación actual, mediciones de sensores GPS, compás, y posición actual del vehículo. El GCS también permite gestionar trayectorias, enviar nuevos comandos de misión hacia el vehículo y realizar el control durante el recorrido. Existen dos modos de operación de GCS: Ready-to-fly, el cual tiene configuraciones básicas y una mayor facilidad de uso, y DIT/Kit, con el cual los usuarios tienen más opciones de configuración del vehículo y herramientas de análisis [16]. Existen GCS en sistemas operativos Linux, Ubuntu, Windows, Android, iOS.

Entre los GCS que pueden actualizar el firmware de Ardupilot tenemos: QGroundControl, permite transferir firmware Ardupilot y PX4 al controlador. Se puede configurar parámetros y hacer trayectorias de vuelo automático pero no tiene establecido una clase específica para bote, es el más amigable con el usuario [17].

Mission Planner tiene varias configuraciones disponibles de Rover y Drones, y sólo se puede instalaren Windows. Con este programa se consigue configurar con más detalle las trayectorias del vehículo, como: cambiar el radio de llegada a un punto, configurar en caso de un dron la altura de llegada, o realizar un comando al llegar a un lugar. Además, puede guardar dichos recorridos y hasta compartirlos [18].

#### <span id="page-21-1"></span>**1.4.4 Sensor SONAR**

Sonar (Sound Navigation and Ranging) es un sensor, el cual funciona mediante la emisión de ondas de sonido permitiendo así detectar objetos. Las ondas ultrasónicas transmitidas por este sensor son enviadas al entorno y el eco retornado hacia el sensor sirve para determinar distancias debajo del agua [19].

<span id="page-22-2"></span>
$$
d[m] = v\left[\frac{m}{s}\right] * \frac{t}{2}[s] \tag{1.1}
$$

En la ecuación [\(1.1\),](#page-22-2) se puede observar la fórmula utilizada para obtener la distancia a partir de un sensor SONAR, donde  $d$  es distancia,  $v$  es velocidad del sonido y t el tiempo que toma en llegar. La velocidad del sonido difiere del entorno: en agua dulce 1435 m/s y en agua salada 1500 m/s. Podemos notar la división para 2 debido a que el tiempo capturado es el de ida y retorno de la onda sonora.

#### <span id="page-22-0"></span>**1.4.5 Tipos de casco de botes.**

El casco de un bote es la parte inferior que entra en contacto con el agua. y determina su: flotabilidad, estabilidad, maniobrabilidad hidrodinámica y velocidad [21]. Existen 5 tipos de cascos, las cuales son: redondos, plano, multicascos, forma en V y de pontones.

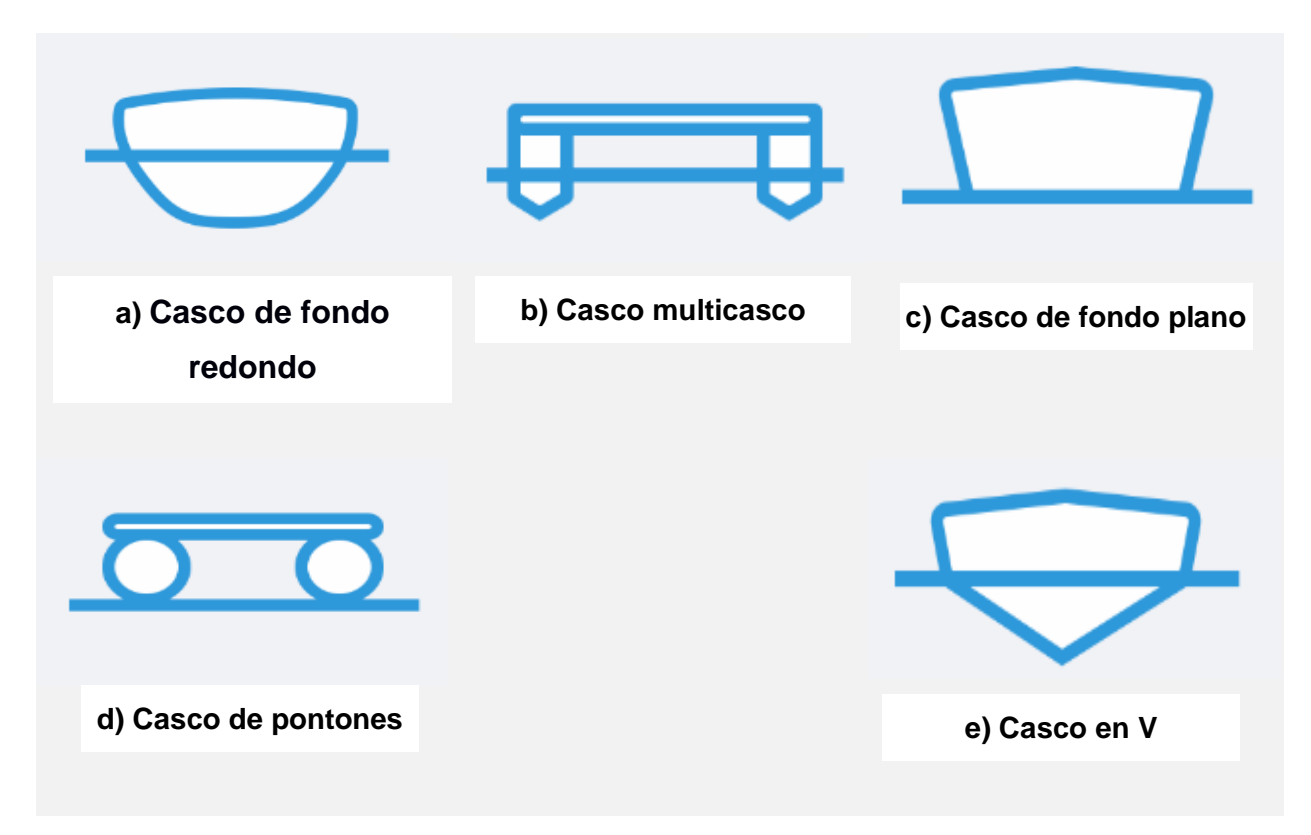

**Figura 1.1 Tipos de Casco [22]**

<span id="page-22-1"></span>Los cascos redondos (Figura 1.1 [Tipos de Casco :](#page-22-1) a) son lentos y se tienden a balancear en estado de reposo, sin embargo, tienen una muy buena estabilidad durante el movimiento y una capacidad para transportar grandes cargas con poca potencia de propulsión. Son comúnmente utilizados en grandes embarcaciones, arrastreros y veleros [22] [23].

Los cascos multicascos (Figura 1.1 [Tipos de Casco :](#page-22-1) b), brindan estabilidad, son difíciles de volcar, y se desplazan a altas velocidades. Poseen un gran espacio abordable, pero tienen poca maniobrabilidad. Si se usan dos motores para su propulsión se puede aumentar la maniobrabilidad pero el radio de giro tiende a aumentar [22] [23].

Los cascos de fondo plano (Figura 1.1 [Tipos de Casco :](#page-22-1) c) realizan su movimiento sobre la superficie de agua. Debido a esto, poseen fricción casi nula durante su traslado, consecuentemente necesitan poca potencia para moverlos, tienen una velocidad bastante alta y poca maniobrabilidad. Su estabilidad es media y tienden a balancearse fácilmente con el viento. Se usan en cuerpos de agua pequeños. Son comúnmente utilizados para la construcción de botes de pesca [23] [23] [24]. Los cascos en V (Figura 1.1 [Tipos de Casco :](#page-22-1) e) se caracterizan por su gran velocidad y capacidad de navegar sobre aguas correntosas. Necesitan más potencia para movilizarse y tienden a balancearse o incluso volcarse al momento de realizar giros muy bruscos [23] [24].

Los cascos de pontones (Figura 1.1 [Tipos de Casco :](#page-22-1) d), a diferencia de los multicascos, realizan su navegación sobre la superficie del agua utilizando flotadores o pontones. No tiene buena maniobrabilidad y ni agilidad. Poseen un gran radio de giro, sin embargo su estabilidad es muy buena [21].

# **CAPÍTULO 2**

## <span id="page-24-1"></span><span id="page-24-0"></span>**2. METODOLOGÍA**

A continuación, se describirá el procedimiento utilizado para cumplir con los objetivos del proyecto. Se presentan los requerimientos, la selección de la solución propuesta, los dispositivos eléctricos, parámetros mecánicos y de control.

#### <span id="page-24-2"></span>**2.1 Requerimientos de diseño.**

A través de diferentes reuniones con el CTD, se determinó los siguientes requerimientos:

- o Utilizar el controlador APMCOPTER-3DR-PX4 y configurarlo para que funcione como bote autónomo.
- o Utilizar el firmware de Ardupilot.
- o La propulsión del bote mediante el uso de motores Turnigy Aerodrive DST 700 Brushless.
- o Uso del 3DR GPS uBlox.
- o Definir las dimensiones suficientes como para integrar el sensor SONAR Hélix 7 y demás dispositivos.
- o Priorizar la integridad del controlador: evitar que este entre en contacto con el agua.

#### <span id="page-24-3"></span>**2.2 Diseño Conceptual**

En el siguiente bosquejo (Figura 2.2 [Diagrama de envío de trayectorias](#page-26-2) ) se muestra un esquema del diseño inicial del bote.

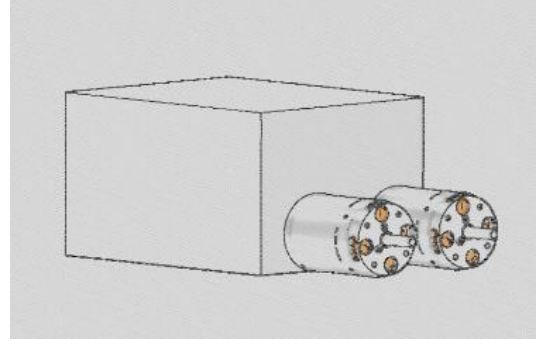

#### **Figura 2.1 Diseño conceptual del bote**

<span id="page-25-0"></span>Se tendría una caja la cual contiene los dispositivos electrónicos del proyecto. En este contenedor se encontrarían acoplados 2 motores para la propulsión para el bote.

Como se mencionó en los requerimientos, el dimensionado del contenedor depende del tamaño de los dispositivos electrónicos. Se calculó un área igual a 310 cm<sup>2</sup> correspondiente al GPS, Batería, Controlador, módulo de comunicación y el respectivo cableado de estos. Por otro lado, las dimensiones estandarizadas del SONAR que se utilizó son 10.54'' x 5.8'' x 3.68'', dándonos así un área de la base equivalente a 395 cm<sup>2</sup>. A partir de estos datos, se pudo definir qué se necesita un espacio de 705 cm<sup>2</sup> para poder posicionar cada uno de los elementos de trabajo como se puede observar en la [Tabla 2.1.](#page-25-1)

<span id="page-25-1"></span>**Tabla 2.1 Áreas correspondientes a los elementos electrónicos**

| Área de dispositivos electrónicos $ 310 \text{ cm}^2 $ |                       |
|--------------------------------------------------------|-----------------------|
| Área del SONAR                                         | 395 $cm2$             |
| Área total necesaria                                   | $705$ cm <sup>2</sup> |

Para el control, se pretendió enviar el recorrido que realizará el bote remotamente desde un computador hacia el controlador del bote, como se puede observar en la [Figura 2.2.](#page-26-2) Las trayectorias serían definidas en el software de control y este se encargaría de enviar las señales al controlador mediante un módulo de comunicación remoto (bluetooth o telemetría). Para un control manual, en caso de requerirlo, se usó un módulo RC el cual puede ser conectado a un control remoto.

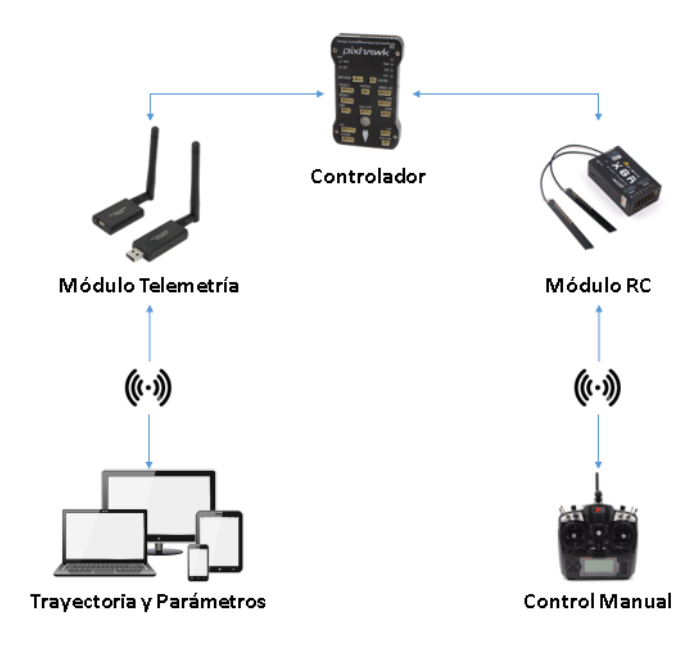

**Figura 2.2 Diagrama de envío de trayectorias [16]**

#### <span id="page-26-2"></span><span id="page-26-0"></span>**2.3 Elementos de monitoreo y control**

#### <span id="page-26-1"></span>**2.3.1 Sensores**

El GPS usado es modelo 3DR uBlox [\(Figura 2.3\)](#page-27-0), con brújula incluida, que sirve para orientar el frente del bote con el norte, y de esa manera controlar su dirección. Tiene una taza de actualización de 5Hz, cobertor para el circuito, y puertos de 6 pines DF13 listos para conectarlos al controlador. Su entrada alimentación es de +3V (dada por el propio controlador), con batería de repuesto y regulador.

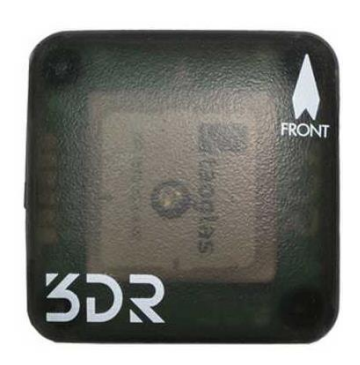

**Figura 2.3 GPS 3DR Ublox [16]**

<span id="page-27-0"></span>Los módulos de telemetría utilizados [\(Figura 2.4\)](#page-27-1) son marca 3DR con 915MHz. Tiene dos tipos de entrada, una para el controlador tipo 6-pin DF13 y otra para la estación en tierra, de puerto micro USB. Tiene un consumo máximo de hasta 100mW, los cuales fueron proporcionados ya sea por el mismo controlador o por el equipo que se esté usando como estación. Debido a su bajo consumo, pueden ser alimentados tanto como una entrada USB o una entrada de dispositivo móvil. Esto es crucial para el envío y recibo de datos ya sea un computador, en un celular o Tablet.

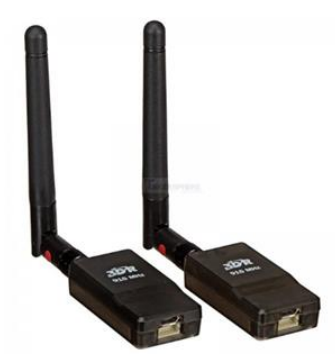

**Figura 2.4 SiK Radio de telemetría [16]**

<span id="page-27-1"></span>Para el recibidor de control se determinó que no es necesario que tenga tantos canales, pero sí es necesario que puedan integrarse los mismos en una señal de PPM. El único disponible en el mercado es el RC FrSky X8R ( [Figura 2.5\)](#page-28-3) cuenta de 8 a 16 canales. Su alimentación es proporcionada por el mismo controlador, con 5V y 100mA.

<span id="page-28-3"></span>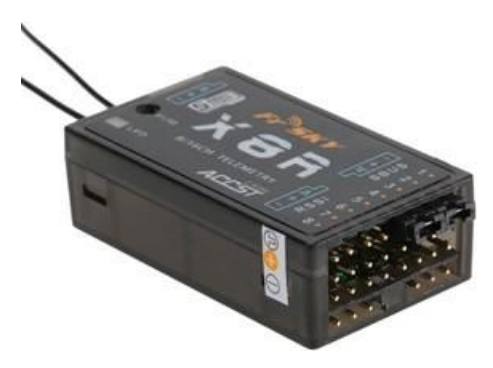

**Figura 2.5 Modulo RC [16]**

<span id="page-28-0"></span>Para el proceso de batimetría, se utilizó el sonar Humminbird Helix 7. A través de una pantalla de siete pulgadas, se puede observar hasta una profundidad de 125 pies como imagen, y una profundidad de 1000 pies como onda espectral. Incluye GPS y cálculo de velocidad en tiempo real, además se una entrada de micro SD [26]. Además, tiene una salida de comunicación tipo NMEA 0183 [\(Figura](#page-28-1)  [2.6](#page-28-1)[,Figura 2.7\)](#page-28-2), la cual puede ser habilitada para transferencia de datos [27]. Este protocolo puede ser leído a través del puerto de telemetría del controlador.

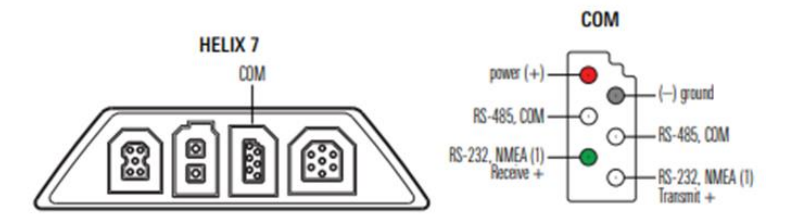

<span id="page-28-1"></span>**Figura 2.6 Puerto de comunicación del SONAR [27]**

TELEM1, TELEM2 ports

| Pin       | Signal     | Volt       |
|-----------|------------|------------|
| 1 (red)   | VCC.       | $+5V$      |
| $2$ (blk) | TX (OUT)   | $+3.3V$    |
| 3(blk)    | RX (IN)    | $+3.3V$    |
| $4(b$ lk) | CTS        | $+3.3V$    |
| $5(b$ lk) | <b>RTS</b> | $+3.3V$    |
| $6$ (blk) | <b>GND</b> | <b>GND</b> |

<span id="page-28-2"></span>**Figura 2.7 Identificación de pin de conexión [7]**

#### <span id="page-29-0"></span>**2.3.2 Controlador**

El controlador que se utilizó es el 3DR PixHawk 1, encargado de recibir una ruta predefinida o señales del control remoto. A través del GPS y la brújula sigue dicha ruta variando la velocidad de los motores que tenga conectado. Este llevó el firmware y parámetros de control necesarios para que el error durante el viaje sea el mínimo. Tiene integrado un acelerómetro, giroscopio y barómetro. Posee un procesador de 32-bit, de 256KB RAM a 168MHz. Tiene, configurables, 5 puertos seriales UART, entrada GPS de tipo modulación de espectro digital, entrada PPM, PWM, I2C, CAN, USB, además de dos entradas de 3.3V y 6.6V de conversión analógico digital [28]. A través de sus puertos seriales, puede entender los protocolos MAVLink, NMEA, DroneCAN, entre otros [29].

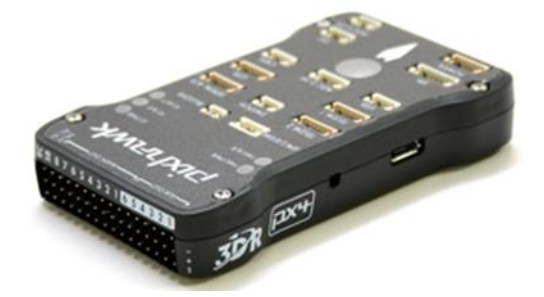

**Figura 2.8 PixHawk 1 utilizado [16]**

#### <span id="page-29-2"></span><span id="page-29-1"></span>**2.3.3 Selección del Ground Control Station.**

Para seleccionar el Ground Control se establecieron los siguientes parámetros:

- Interfaz: La facilidad que uno tiene para manejarse a través de la plataforma
- Parámetros: La cantidad parámetros pueden ser configurados.
- Dispositivos: La cantidad de dispositivos en los que el software es compatible.

Las alternativas que se propusieron, ya expuestas anteriormente, fueron:

- A. **QGroundControl**.
- B. **Mission Planner.**

<span id="page-30-1"></span>

|                     | Interfaz | Parámetros | Dispositivos | Suma+1 | Ponderación |
|---------------------|----------|------------|--------------|--------|-------------|
| Interfaz            |          |            |              |        | 0,33        |
| Parámetros          |          |            |              |        |             |
| <b>Dispositivos</b> |          |            |              |        | 0.5         |
|                     |          |            | Suma         |        |             |

**Tabla 2.2 Matriz de criterios (selección de estación de control)**

**Tabla 2.3 Matriz de conclusiones (selección de estación de control)**

<span id="page-30-2"></span>

| <b>Soluciones</b> | <b>Interfaz</b> |      | <b>Parámetros   Dispositivos   Suma+1</b> |      | <b>Prioridad</b> |
|-------------------|-----------------|------|-------------------------------------------|------|------------------|
| QGroundControl    | ),22            | 0.06 | 0.33                                      | 1.61 |                  |
| Mission Planner   | \ 11            | ገ 44 | ገ 17                                      | 1,39 |                  |

En la tabla 2.2, se puede observar como la máxima prioridad es la disponibilidad del software en varios dispositivos, para facilitar el envío de trayectorías. Lo que no afecta mucho a la decisión son la cantidad de parámetros, debido a que la mayoría no van a ser ajustados. La documentación de Ardupilot nos muestra una gran variedad de software de control compatibles. Para lograr escoger el que sea adecuado a nuestro problema nos basamos en la portabilidad que este nos brindara.

Como muestra la tabla 2.3, el Ground Control Station escogido fue el QGroundControl.

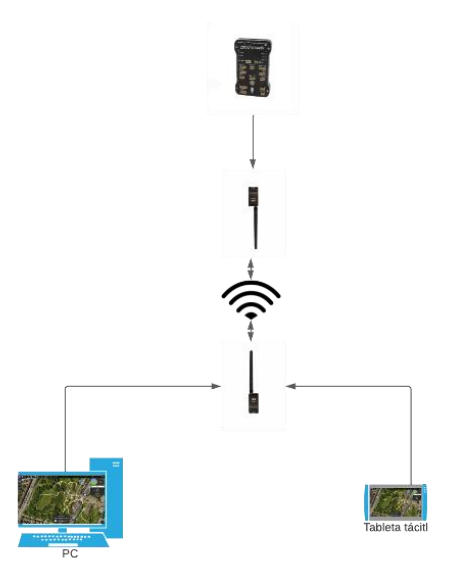

<span id="page-30-0"></span>**Figura 2.9 Esquema de conexión al QGroundControl [7]**

#### <span id="page-31-0"></span>**2.4 Parámetros del diseño electrónico.**

Se realizó un análisis de consumo máximo de energía (ecuación [\(2.1\)](#page-31-1), donde P hace referencia a potencia), para observar la duración del recorrido del bote a máxima potencia. Los dos motores consumen 140W cada uno, y el controlador está regulado por su módulo de alimentación a una salida máxima de 5V y 3A:

$$
P[W] = Pmotor[W] + Pcontrolador[W]
$$
\n
$$
P = 295[W]
$$
\n(2.1)

Se propuso el uso de una batería de 15V de capacidad y a partir de la ecuación [\(2.2\)](#page-31-2) se obtuvo el amperaje consumido para la potencia máxima de trabajo:

$$
P[W] = Voltaje[V] * Corriente[A]
$$
\n
$$
A = 19.7 [A]
$$
\n(2.2)

Con el amperaje obtenido en la ecuación [\(2.2\)](#page-31-2), se procede a obtener el tiempo de trabajo (ecuación [\(2.3\)](#page-31-3)) para una bateria de alimentacion de 10000 mAh:

<span id="page-31-3"></span><span id="page-31-2"></span><span id="page-31-1"></span>
$$
t[h] = \frac{C[Ah]}{A[A]}
$$
 (2.3)

$$
t[h] = 0.51[h] = 30 [min]
$$

Se puede observar que, en máxima potencia, teóricamente tendríamos alrededor de media hora de operación. En la práctica, sin embargo, este tiempo podría ser aumentar debido a que no siempre se usará el bote a esta capacidad.

<span id="page-32-2"></span>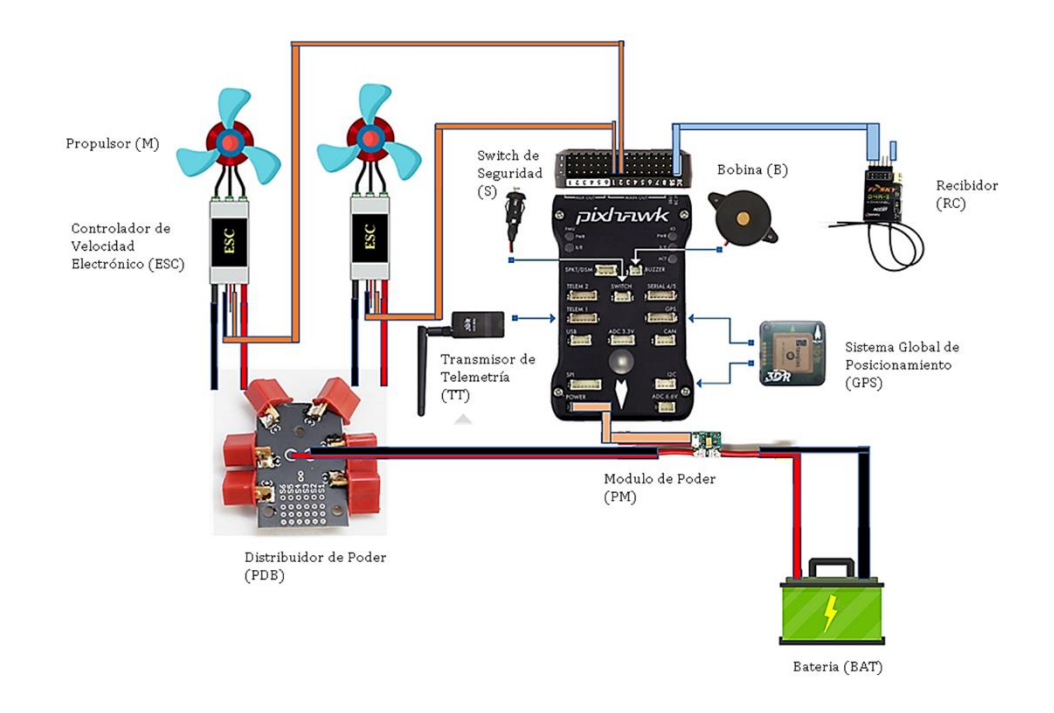

#### **Figura 2.10 Diagrama de conexiones electrónicas [28]**

<span id="page-32-0"></span>A partir de los análisis realizados, la alimentación del controlador y motores se realizó con una batería Multistar Lipo 14.8V de 4 celdas [\(Figura 2.11\)](#page-32-1), con capacidad de 10000mAh.

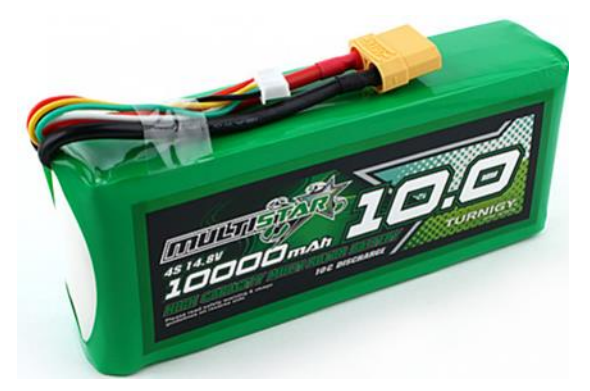

**Figura 2.11: Batería Multistar Lipo 14.8V [16]**

<span id="page-32-1"></span>Para la alimentación de los motores, se diseñó una placa de distribución de poder (PCB) para evitar sobre voltajes. La conexión final de todos los dispositivos electrónicos se observa en l[a](#page-32-2) [Figura 2.10.](#page-32-2)

#### <span id="page-33-0"></span>**2.5 Parámetros de diseño mecánico.**

Para el diseño mecánico del bote, se estudiaron varios factores tales como selección de materiales, diseño y flotabilidad del casco del bote, y análisis de motores.

#### <span id="page-33-1"></span>**2.5.1 Calculo velocidad del bote.**

Como se planteó anteriormente, uno de los requerimientos era la reutilización de los motores Turnigy Aerodrive DST-700 [\(Figura 2.12\)](#page-33-2).

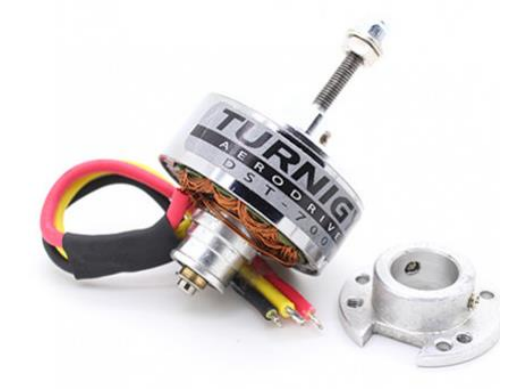

**Figura 2.12 Motores Turnigy Aerodrive DST-700 [16]**

<span id="page-33-3"></span><span id="page-33-2"></span>En la [Tabla 2.4](#page-33-3) se detallan las especificaciones del motor:

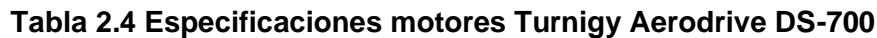

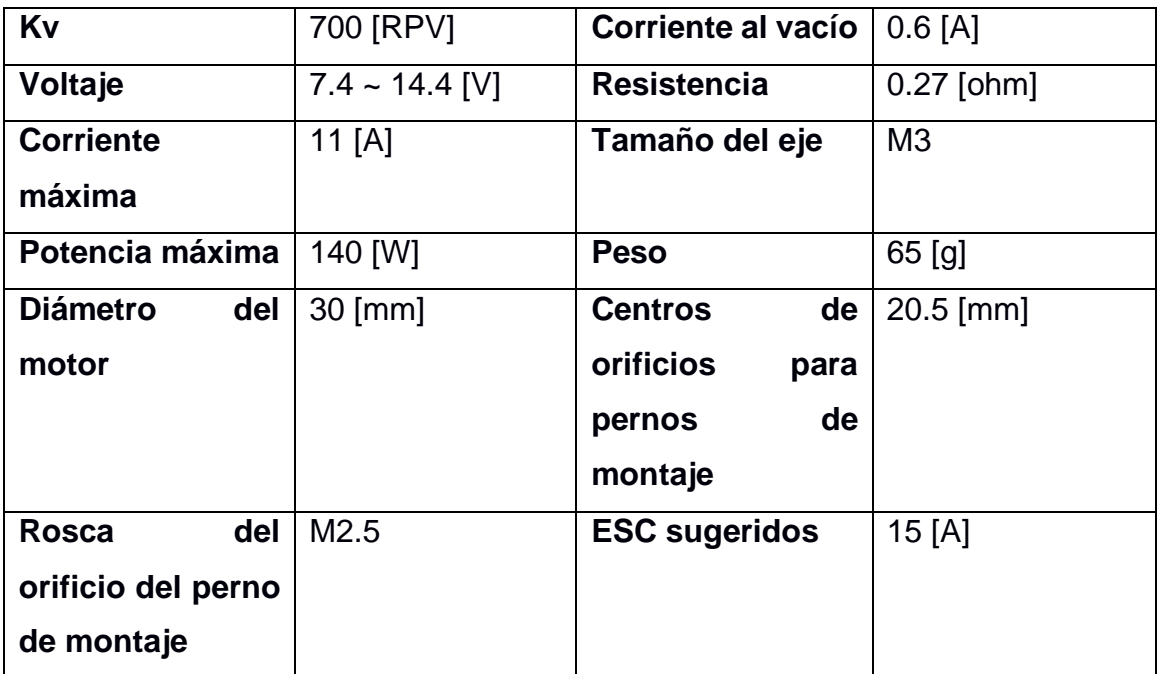

A partir de los datos de la [Tabla 2.4](#page-33-3) y conociendo que la fuerza de empuje de los motores es de 2 [Kgf], se calculó la velocidad del bote mediante la ecuación [\(2.4\)](#page-34-2):

<span id="page-34-2"></span>
$$
P[W] = F[N] * V\left[\frac{m}{s}\right]
$$
\n
$$
V = 7.13 \left[\frac{m}{s}\right]
$$
\n(2.4)

La velocidad máxima a la que puede ir el bote sería de 7,13 m/s. Se escogió una velocidad menor para así evitar que el bote volqué al momento de realizar los cambios de dirección, hacer que recorra el perímetro de la piscina en alrededor de un minuto (máximo rango de gráficas), además de disminuir el impacto debido a cualquier golpe con los bordes. La velocidad de 0.6m/s que se eligió en este proyecto permite un recorrido en un minuto.

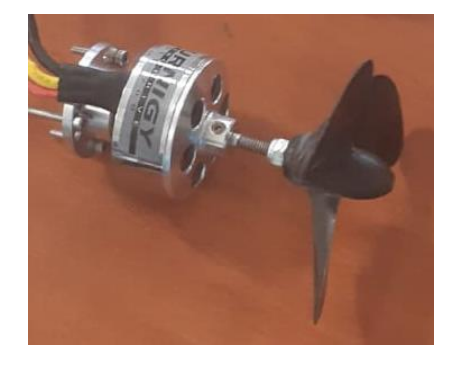

**Figura 2.13 Propulsores**

<span id="page-34-1"></span>Finalmente, para efectuar el movimiento del bote, se le adjuntaron los respectivos propulsores en el eje (Figura 2.13). Los propulsores tienen una medida de 36 [mm] x 16 [mm] y poseen 3 aspas, y el motor será el encargado de su giro.

#### <span id="page-34-0"></span>**2.5.2 Selección de materiales para el casco del bote.**

Para la selección de material con el cual se fabricaría el casco del bote se analizaron varias alternativas, de las cuales se establecieron varios parámetros de selección:

- Precio del material: en este parámetro interviene el costo del material, ya que se pretende realizar una debida reducción de presupuesto.
- Proceso de manufactura: para este criterio se analizó el tiempo y la dificultad del proceso de manufactura al cual debe ser sometido el material.
- Densidad del material: este factor es de suma importancia, ya que se requiere que el material tenga la flotabilidad suficiente para el casco del

vehículo, teniendo en cuenta que se trabajara para un mismo modelo de casco (igual volumen para cada alternativa).

Las alternativas propuestas para los posibles materiales de la manufactura del bote fueron las siguientes:

- A. **PET-g:** Es un poliéster termoplástico, muy conocido debido a su uso como material de impresión 3D. Tiene una densidad de 1270 Kg/m3. El costo del filamento es igual a \$22,40. [25] [26]
- B. **Poliestireno expandido (EPS):** El poliestireno expandido es un material plástico el cual se conforma por perlas pre-expandidas de EPS presentando así una estructura rígida, cerrada y rellena de aire. Es comúnmente usado para letreros, figuras en 3d, manualidades, entre otros. Su densidad se encuentra en un intervalo de 10 Kg/m3 hasta los 35 Kg/m3 (dependiendo del uso) [27]. Su precio es dependiente del tamaño, y va desde \$1 hasta \$10.
- C. **Fibra de vidrio:** está conformado por la unión de delgados hilos de vidrio, los cuales mediante la generación de cierto patrón conforman una malla. Se usa para realizar manualidades, perfiles estructurales, partes de carrocerías, tablas de surf, lanchas, toboganes, entre otros. Su densidad es de 2600 Kg/m3 [28].

En la [Tabla 2.5,](#page-35-0) se realizó la debida ponderación de criterios obteniendo el siguiente orden de importancia: Precio >Densidad>Proceso de manufactura. En la Tabla 2.6 se concluyó que el material del casco elegido es el Poliestireno expandido (EPS).

<span id="page-35-0"></span>

|              |        | Proceso de  | Densidad del |         |             |
|--------------|--------|-------------|--------------|---------|-------------|
|              | Precio | manufactura | material     | Suma +1 | Ponderación |
| Precio       |        | 0,5         |              | 2,5     | 0,42        |
| Proceso de   |        |             |              |         |             |
| manufactura  | 0,5    |             |              | 1.5     | 0,25        |
| Densidad del |        |             |              |         |             |
| material     |        |             |              |         | 0,33        |
|              |        |             | Suma         |         |             |

**Tabla 2.5 Ponderación de criterios (material del casco del bote)**
| <b>Soluciones</b>                   | <b>Precio</b> | Proceso de<br>manufactura del material | <b>Densidad</b> | Suma +1 | prioridad |
|-------------------------------------|---------------|----------------------------------------|-----------------|---------|-----------|
| $PET-g$                             | 0.14          | 0,08                                   | 0,11            | 1,33    |           |
| Poliestireno<br>expandido<br>(EPS): | 0,21          | 0,13                                   | 0,17            | 1,50    |           |
| Fibra de<br>vidrio                  | 0,07          | 0.04                                   | 0,06            | 1,17    |           |

**Tabla 2.6 Matriz de conclusión (selección de material)**

#### **2.5.3 Diseño del casco del bote.**

Para el diseño del casco, se tomaron en cuenta los siguientes parámetros:

- Maniobrabilidad: Es la capacidad de un barco de moverse en varias direcciones. Este parámetro es importante ya que nuestro bote estará en constante movimiento por la planeación de trayectorias y manipulación mediante control remoto.
- Rapidez: Se analizó que la estructura pueda tener la forma pertinente para poder moverse rápido y fácilmente sobre el agua con respecto a los motores.
- Estabilidad: Este parámetro controla que el casco a escoger no tienda a balancear demasiado y que su estructura sea aerodinámica.
- Volumen: Con este criterio se analiza que la estructura no ocupe mucho volumen, con la finalidad de que el bote se pueda movilizar con poca potencia.
- Desplazamiento de agua: En este criterio se analiza que no exista mucho desplazamiento de agua que pueda salpicar a los dispositivos electrónicos del bote.

Mediante una investigación exhaustiva sobre los tipos de cascos [21] [22] [23] [24] que se podrían utilizar, se propusieron las siguientes alternativas:

**A.** Figura 1.1 [Tipos de Casco](#page-22-0) a)

**B.** Figura 1.1 [Tipos de Casco](#page-22-0) b)

**C.** Figura 1.1 [Tipos de Casco](#page-22-0) c)

- **D.** Figura 1.1 [Tipos de Casco](#page-22-0) d)
- **E.** Figura 1.1 [Tipos de Casco](#page-22-0) e)

La priorización de los criterios como se puede visualizar en la [Tabla 2.7](#page-37-0) es:

Potencia necesaria>Estabilidad=Desplazamiento de

agua>Maniobrabilidad>Rapidez.

<span id="page-37-0"></span>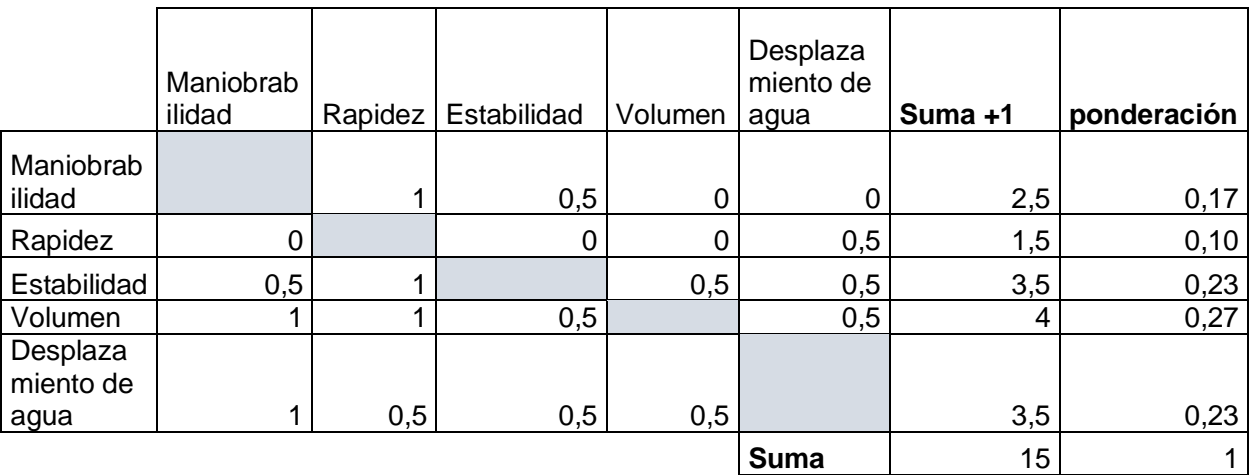

**Tabla 2.7 Matriz de criterios (selección del casco)**

**Tabla 2.8 Matriz de conclusión (selección del casco del bote)**

|                   |          |         |             |           | Desplaza  |         |                |
|-------------------|----------|---------|-------------|-----------|-----------|---------|----------------|
|                   | Maniobr  |         |             | Potencia  | miento de |         |                |
| <b>Conclusión</b> | abilidad | Rapidez | Estabilidad | necesaria | agua      | Suma +1 | prioridad      |
| Redondeado        | 0,05     | 0,03    | 0,02        | 0,06      | 0,07      | 1,22    |                |
| Multicascos.      | 0,05     | 0,03    | 0,07        | 0,06      | 0,07      | 1,28    |                |
| Plano             | 0,02     | 0.01    | 0.07        | 0.06      | 0,03      | 1,20    | 3 <sup>1</sup> |
| Casco en V        | 0,02     | 0,03    | 0,03        | 0.02      | 0,03      | 1,13    | 5              |
| <b>Pontones</b>   | 0,02     | 0,01    | 0,05        | 0,06      | 0,03      | 1,17    |                |

El diseño multicasco fue el escogido.

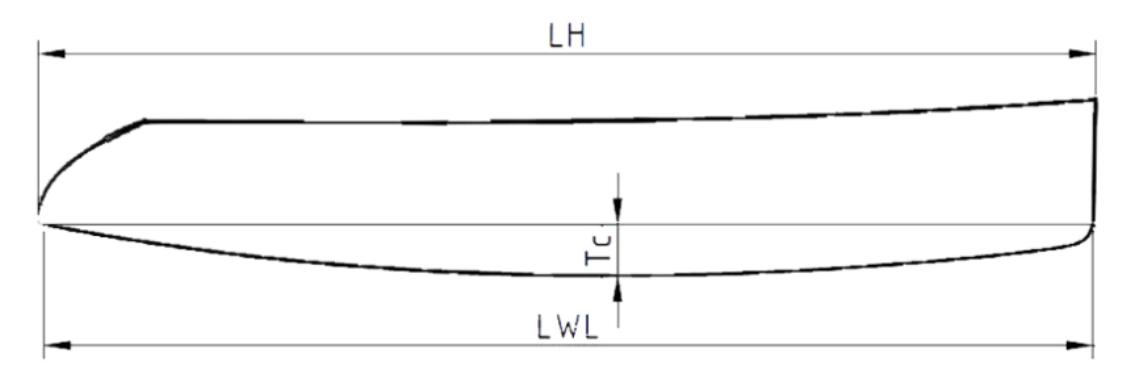

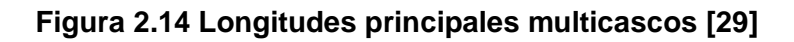

Una vez seleccionado el tipo de casco se procedió a realizar el dimensionamiento correspondiente. Para cascos multicascos tenemos dos longitudes importantes (Figura 2.14) la longitud del casco  $L_H$  y la longitud de la línea de flotación  $L_{W1}$ [29]. El bote fue diseñado en referencia a un bloque de EPS con medida estandarizada de 30x50x20 cm, dejando así un área abordable igual a 1500 cm<sup>2</sup>, equivalente al doble del área necesaria para los equipos de trabajo. Por tanto, la medida para  $L_H$ es igual a 50 cm y para L<sub>Wl</sub> se tomó el valor de 45 cm.

Después de elegir las dos longitudes principales, se calculó el valor de relación longitud – manga de los cascos,  $L_{\text{Br}}$ , este valor depende de la cantidad de carga que se vaya a aplicar; para cargas pesadas el valor de LBr debe ser bajo, sin embargo, para valores menores a "8" el bote tiende a formar olas, por tanto el valor debería encontrarse entre 9 – 12 [29]. Debido a que el bote debe soportar el peso de los componentes como se mencionó anteriormente, se escogió el valor más bajo: 9.

Mediante la ecuación [\(2.5\)](#page-38-0) se obtuvo la longitud de la manga del bote el cual es de 5 cm.

<span id="page-38-0"></span>
$$
B_{WL}[cm] = \frac{L_{WI}[cm]}{L_{Br}}
$$
\n
$$
B_{WL} = 5 [cm]
$$
\n(2.5)

Una vez calculado el valor de la manga, se calculó el calado del bote  $T_c$ . Valores de  $B_{Tr}$  cercanos a 2 minimizan la resistencia a la fricción y valores bajos minimizan la creación de olas, por esta razón el intervalo razonable para escoger está entre 1,5 a 2,8 [29]. Para el proyecto, se propuso un valor de 1,9 y de esta manera el barco pueda tener mayor facilidad de movimiento sobre el agua. De la ecuación [\(2.6\)](#page-38-1) se obtuvo la dimensión del calado equivalente a 2,63 [cm].

<span id="page-38-1"></span>
$$
T_c[cm] = \frac{B_{Wl}[cm]}{B_{Tr}}
$$
\n
$$
T_c = 2,63 [cm]
$$
\n(2.6)

El ancho del casco, BH, es equivalente a 30 cm. Para el ancho de cada casco BH1, se determinó que sea igual a 9 cm. A partir de estos valores fijados y mediante la ecuación [\(2.7\)](#page-39-0), se obtuvo que la distancia entre cascos BCB es igual a

<span id="page-39-0"></span>
$$
BH = BH1 + BCB
$$
\n
$$
BCB = 21 \, [cm]
$$
\n(2.7)

Con las dimensiones obtenidas, se procede a realizar el diseño en un software CAD del modelo del casco del bote [\(Figura 2.15\)](#page-39-1).

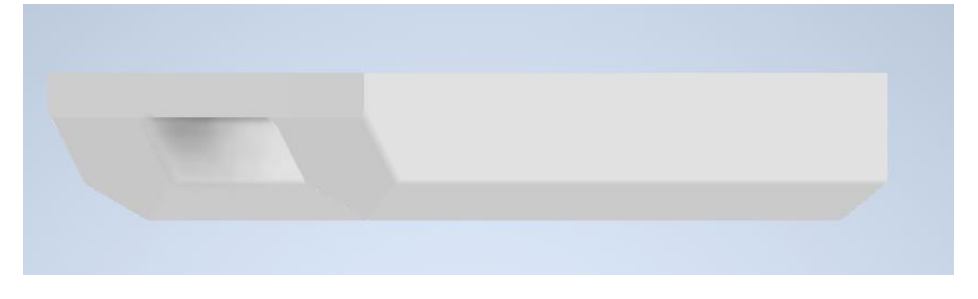

**Figura 2.15 Diseño 3D del casco del bote**

<span id="page-39-1"></span>Mediante un análisis en el software de diseño, se obtuvo que el volumen del casco del bote es igual a  $0,009$  m<sup>3</sup>.

Finalmente, para verificar la flotabilidad del bote, se realizó un análisis mediante el principio de Arquímedes:

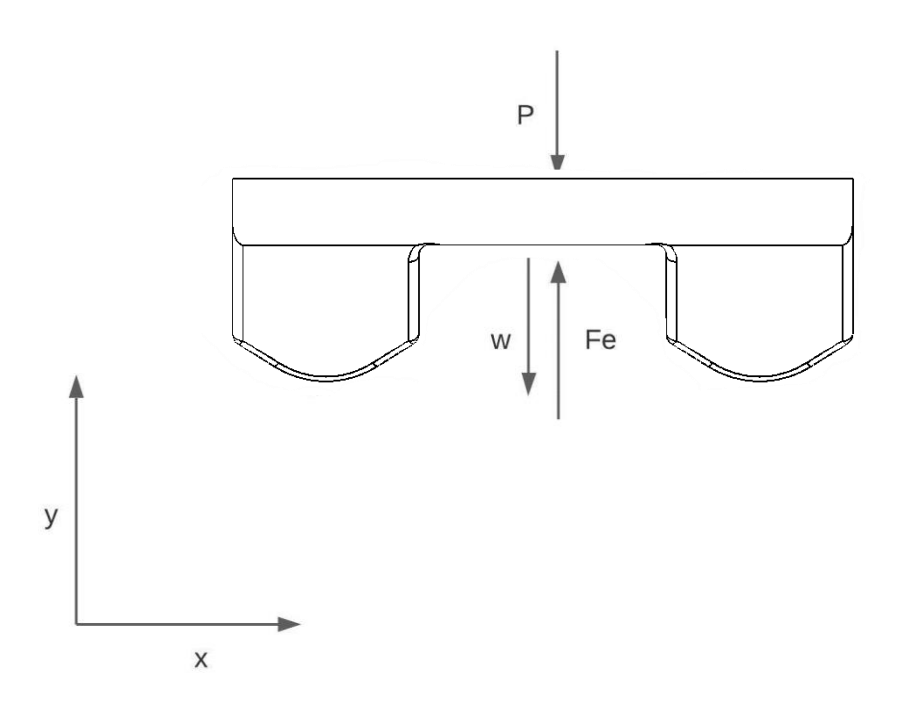

#### **Figura 2.16 Diagrama de cuerpo libre del bote**

<span id="page-39-2"></span>En el diagrama de cuerpo libre de la [Figura 2.16,](#page-39-2) se puede visualizar que tenemos 3 fuerzas actuando en el bote: el peso del casco W, la fuerza de empuje Fe y el peso de los elementos P. Mediante un análisis de fuerzas (ecuación [\(2.8\)\)](#page-40-0) se logró obtener la fuerza de empuje. Con la obtención de esa fuerza, se analizó la

flotabilidad del casco [\(2.9\)](#page-40-1) obteniendo que aproximadamente un 50% del casco se encontraría sumergido.

<span id="page-40-1"></span><span id="page-40-0"></span>
$$
\sum Fy = Fe - P - W = 0
$$
\n
$$
Fe = 42,65 [N]
$$
\n
$$
Fe = \partial_e * Vd
$$
\n
$$
Vd = 0.004 [m3] (2.9)
$$

# **CAPÍTULO 3**

### **3. RESULTADOS Y ANÁLISIS**

#### **3.1 Parámetros de control**

Para lograr iniciar el funcionamiento del controlador en el vehículo, se tuvieron que realizar las configuraciones iniciales y luego configuraciones específicas en los parámetros de usuario y parámetros avanzados para garantizar un control correcto.

#### **3.1.1 Configuraciones iniciales**

Primero, se actualizó el firmware especificando el nombre del controlador (PX4 1.M) y el nombre del sistema operativo a instalar (ChibiOs) [30]. Después se definió en el controlador que el vehículo va a ser del tipo bote, como se puede observar en la [Figura 3.1.](#page-41-0) Luego, se efectuó la calibración y configuración de los sensores del vehículo, véase [Figura 3.2.](#page-42-0)

<span id="page-41-0"></span>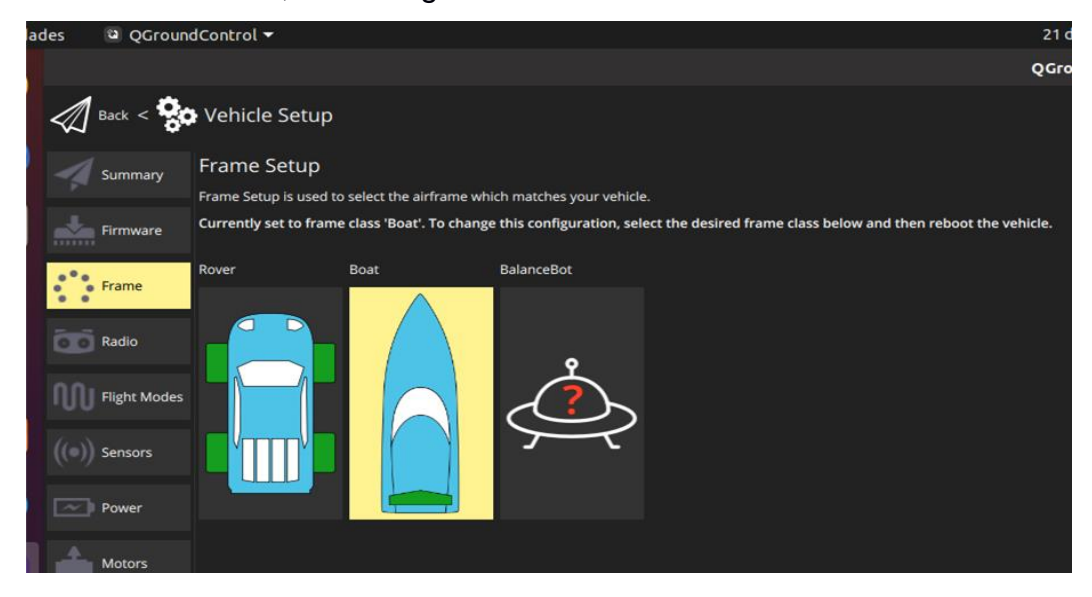

**Figura 3.1 Selección configuración Rover** 

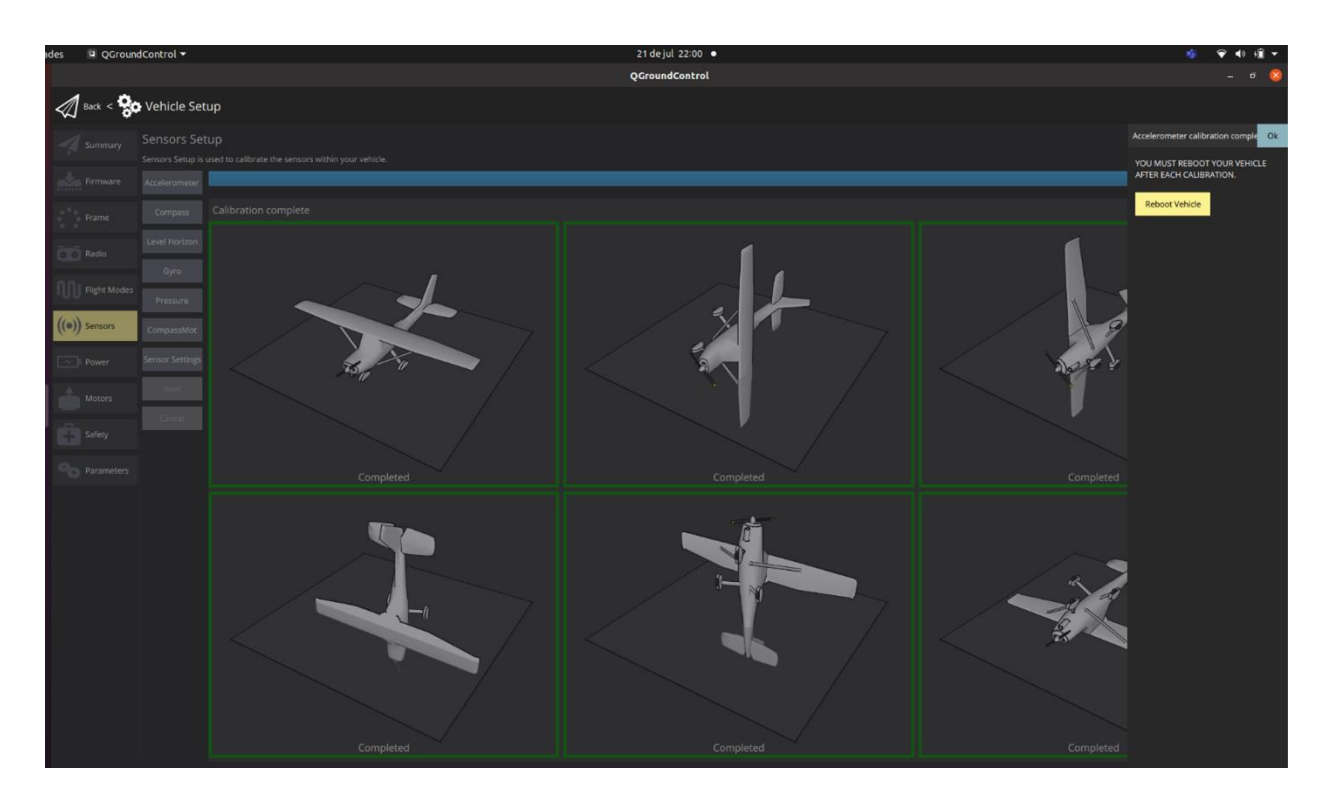

**Figura 3.2 Calibración de la brújula del vehículo** 

#### <span id="page-42-0"></span>**3.1.2 Configuración de parámetros del controlador**

En el [APÉNDICE A](#page-60-0) se describen cada uno de los parámetros modificados en el controlador para un correcto funcionamiento. Entre estos se encuentran los involucrados en la dirección, velocidad, conexión a sensores (SONAR, GPS), identificación de pines, protocolos de comunicación y control del movimiento del bote.

En el [APÉNDICE C](#page-64-0) se encuentra el registro de parámetros del controlador. Este registro fue descargado a través del QGroundControl en un formato ".params". De esta manera se pudo verificar que los cambios realizados fueron grabados correctamente.

#### **3.2 Planificación de trayectorias**

Se realizaron pruebas de funcionamiento en la piscina de la ESPOL, donde mediante el QGroundControl se creó una trayectoria compuesta de 4 puntos de parada(waypoints)como se puede observar en la [Figura 3.3.](#page-43-0) Cabe recalcar que existía un desfase de alrededor 5 metros a la derecha y 5 metros al frente de la

posición real producido por la inexactitud del GPS, por ende la trayectoria fue planificada teniendo en cuenta este error.

Una vez planificada la trayectoria, se enviaban los datos desde el QGroundControl hacia el controlador del bote para respectivamente proceder a realizar el armado del vehículo (armar el bote, en el QGroundControl, hace referencia a la activación de motores para su movimiento) y posteriormente, cambiar del modo Manual a Auto donde el bote comenzaba a realizar el desplazamiento respectivo [\(Figura](#page-43-1)  [3.4\)](#page-43-1).

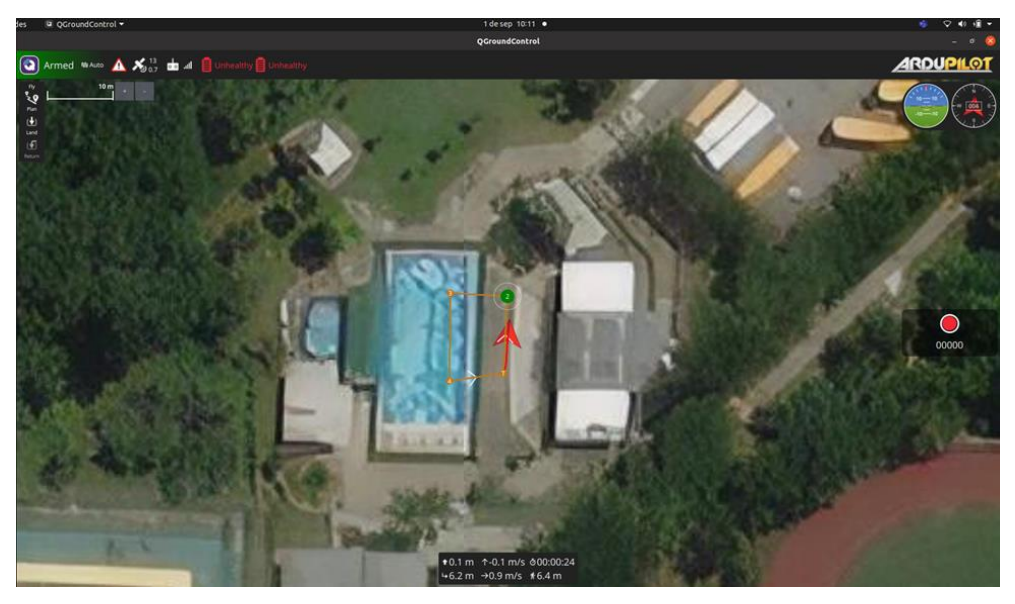

**Figura 3.3 Trayectoria planificada**

<span id="page-43-1"></span><span id="page-43-0"></span>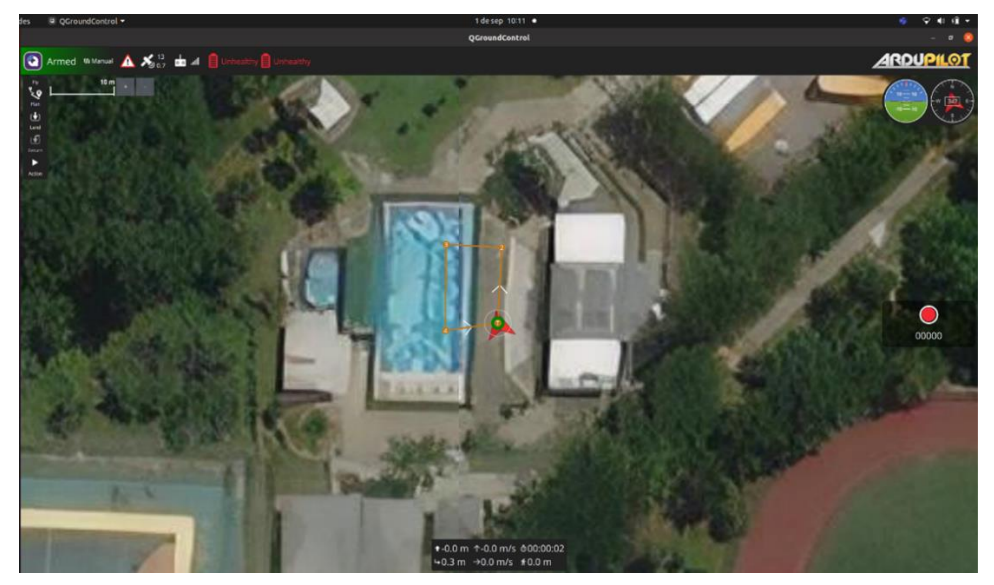

**Figura 3.4 Inicialización de la trayectoria**

La trayectoria fue realizada sin que el bote se volque y evitando sufrir ningún daño en los dispositivos electrónicos en un tiempo de 1 min y 15 segundos con un recorrido total de 44,4 metros. La velocidad promedio de la ruta fue de 0.6 m/s, igual que la velocidad crucero configurada en los parámetros del controlador [\(APÉNDICE B\)](#page-62-0). Estos datos pueden ser visualizados en la figura.

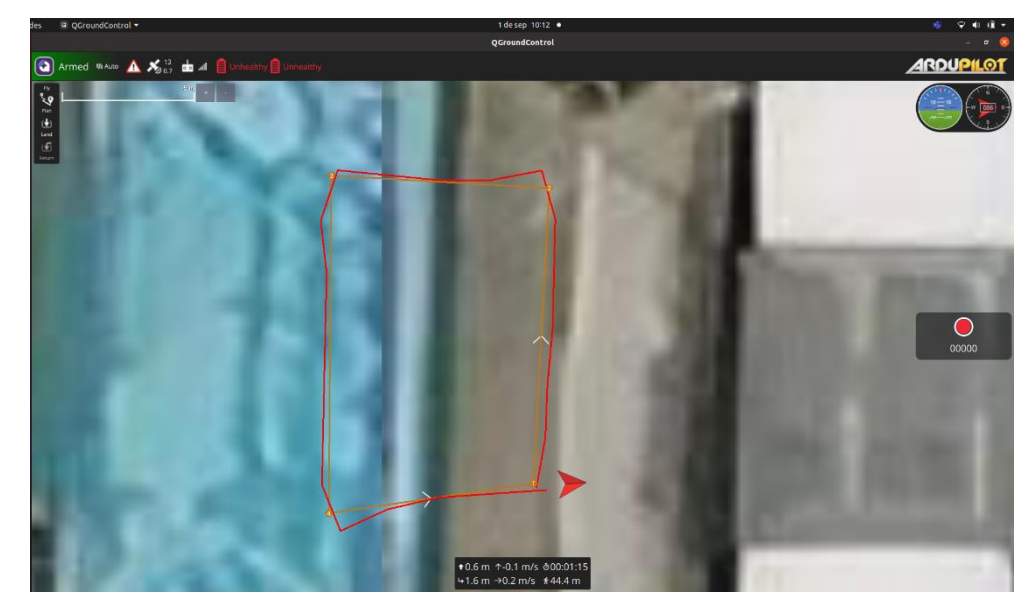

**Figura 3.5 Trayectoria completa** 

#### **3.3 Análisis de Estabilidad**

La estabilidad del bote se puede comprobar a través de dos variables de visualización que permite el controlador gracias al giroscopio integrado. La primera, llamada "roll", que se traduce a rodar, indica la inclinación hacia los lados: la derecha es positivo y la izquierda es negativo. La segunda, llamada "pitch", que se traduce a cabecear, indica la inclinación en dirección al recorrido: al frente es positivo y hacia atrás es negativo. Las unidades están en radianes. En la [Figura](#page-45-0)  [3.6](#page-45-0) se ejemplificó primero una inclinación hacia la izquierda del -1.22 radianes, luego una inclinación hacia el frente del 0.91 radianes.

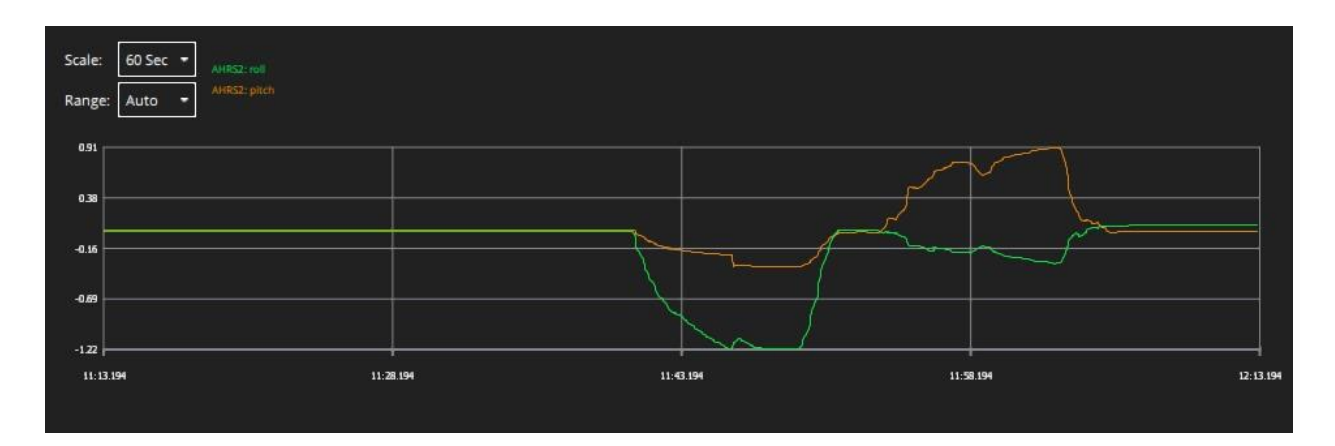

#### **Figura 3.6 Ejemplo de gráfica de estabilidad**

<span id="page-45-0"></span>Otra salida que muestra es llamada "yaw", que se traduce a desvío. Este se lo obtiene de la diferencia entre el frente del bote y el norte de la tierra. Yaw no solo nos permite saber cuándo el bote realiza los giros, sino también cuánto se desvía de una trayectoria recta. Su valor es de 0.0 radianes frente al norte, 1.5 radianes frente al este, -1.5 radianes al oeste y 3.0 radianes al sur. En la [Figura 3.7,](#page-46-0) en el gráfico inferior se puede ver cómo es usualmente en los giros donde los picos de inclinación ocurren.

En la [Figura 3.7,](#page-46-0) en el gráfico superior se puede ver una inclinación pico sin razón aparente en medio del trayecto, esto se pudo deber a un fuerte viento. Esta inclinación no supera los 0.25 radianes, además de ser muy puntual. Además, como la trayectoria escogida es de caminos rectas, la gráfica de "Yaw" muestran que, mientras más estables sean, menos errores se tiene al seguir el camino.

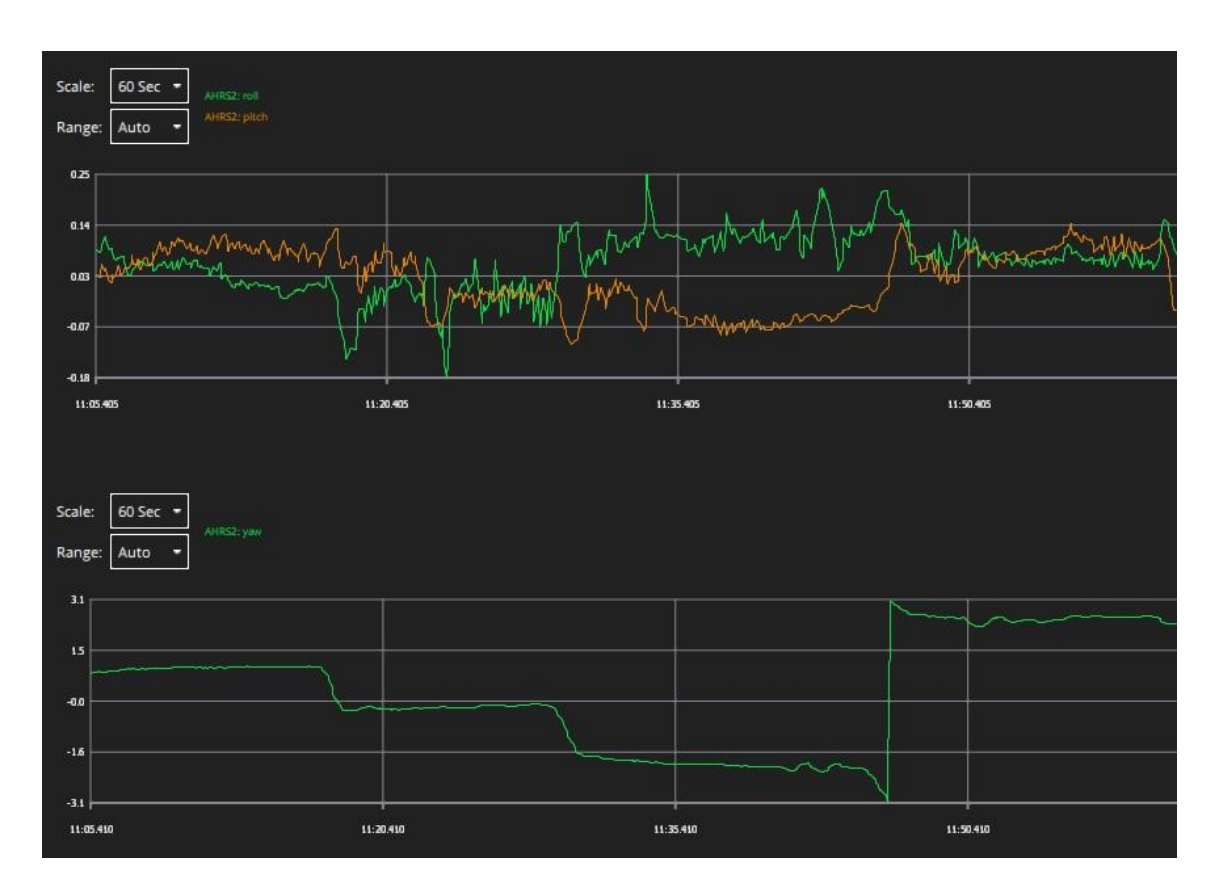

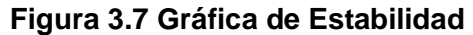

<span id="page-46-0"></span>Otra gráfica interesante es la de vibración, medido en m/s<sup>2</sup>, el cual muestra cambios bruscos en los ejes principales del controlador. La Figura 3.8 muestra como el arranque muestra una gran cantidad de vibración, y tiene sentido al empezar la ruta. De allí existen unos que otros picos puntuales a lo largo de la ruta, pero incluso en curvas no sobrepasan los 0.5m/s<sup>2</sup>. Según la propia Ardupilot, un vehículo se considera estable si su vibración no sobrepasa los 3m/s<sup>2</sup> [36].

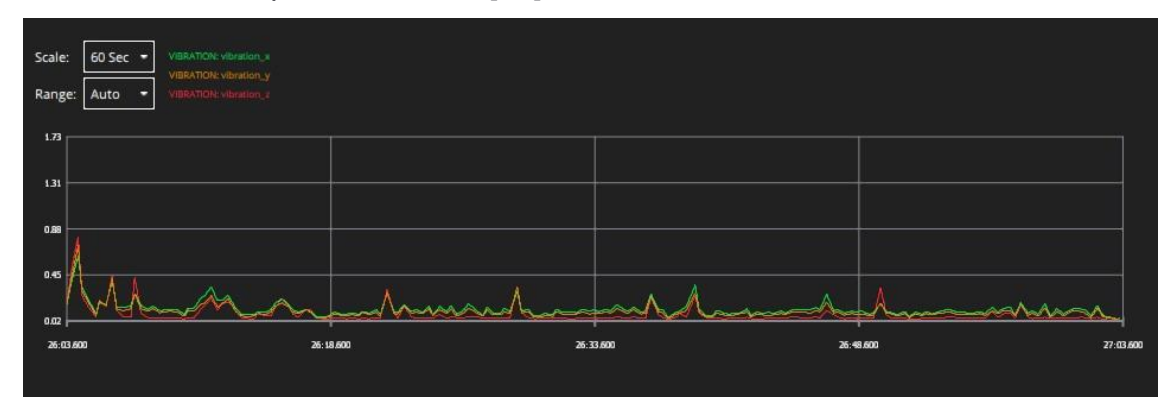

**Figura 3.8 Gráfica de vibración**

#### **3.4 Análisis de Comunicación**

#### **3.4.1 Comunicación RC y Control Remoto**

Para realizar el vínculo entre el bote y el control remoto, se tienen que configurar tres cosas: el RC conectado al controlador, el módulo de telemetría (si tiene uno) conectado al control remoto, y el propio control remoto. El RC que se utilizó es el X8R, el cual puede conectarse a un control remoto modelo Taranis o a un módulo de telemetría FrSky. Sí se utilizó un módulo en este proyecto, el módulo DJT mostrado en la [Figura 3.9.](#page-47-0) El control remoto utilizado es modelo FS-TH9. En el RC, solo se tiene que aplastar el botón reseteo al momento de conectarlo al controlador. En el caso del DJT, es que sus dos interruptores se encuentren abajo, y encender el control remoto presionando el botón de conexión.

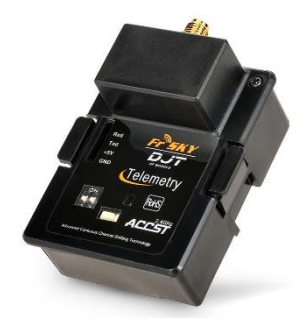

**Figura 3.9 Módulo de telemetría DJT FrSky [37]**

<span id="page-47-0"></span>La configuración del control remoto se realiza a través de su pantalla integrada. El control remoto FS-TH9X perteneciente a FlySky, se configuran el tipo de comunicación y el número de canales que se conectarán.

El dron X8R+, del cuál se utilizó su control remoto, perteneció a una marca llamada 3DR. Esta compañía la cual cerró hace unos años y tenía la característica de instalar su propio software dentro de sus controles remotos. El programa no permite modificaciones en parámetros ni nuevos tipos de RC se conecten. Debido a esto, se imposibilitó la conexión y programación hacia el bote.

#### **3.4.2 Comunicación Sonar y Controlador**

El sonar Humminbird, según la literatura, tiene una comunicación del tipo NMEA 0183, típica en transmisión de datos GPS y de algunos tipos de sensores. A través de la conexión NMEA se pueden enviar sentencias de datos en forma de oraciones que inicializan con un "\$".

Se realizó la conexión entre el SONAR y el Ardupilot realizando el cambio de parámetros respectivos para la identificación y configuración de pines como se especifica en el [APÉNDICE B.](#page-62-0) Se confirmó la correcta conexión entre los dispositivos a través de medición de voltaje, sin embargo, la recepción de datos fue nula.

El PixHawk es capaz de tomar lecturas NMEA 0183 de cualquier tipo de sensor, no obstante, sólo puede tomar una sentencia por puerto. Humminbird llega a enviar hasta 9 oraciones en un solo envío [27].

#### **3.5 Análisis de Costos**

En la tabla 3.1 se detallan los costos basados en la fabricación del prototipo, incluido el costo por mano de obra y diseño del bote.

La mayor parte del costo corresponde al hardware de control. Se podría omitir el costo del control remoto, pero en caso de emergencias como la pérdida de comunicación por telemetría, se tiene que esperar a que el bote termine de recorrer su ruta. Además, el caso y las conexiones externas deben ser impermeables, de allí el alto costo de la mano de obra al construir el producto.

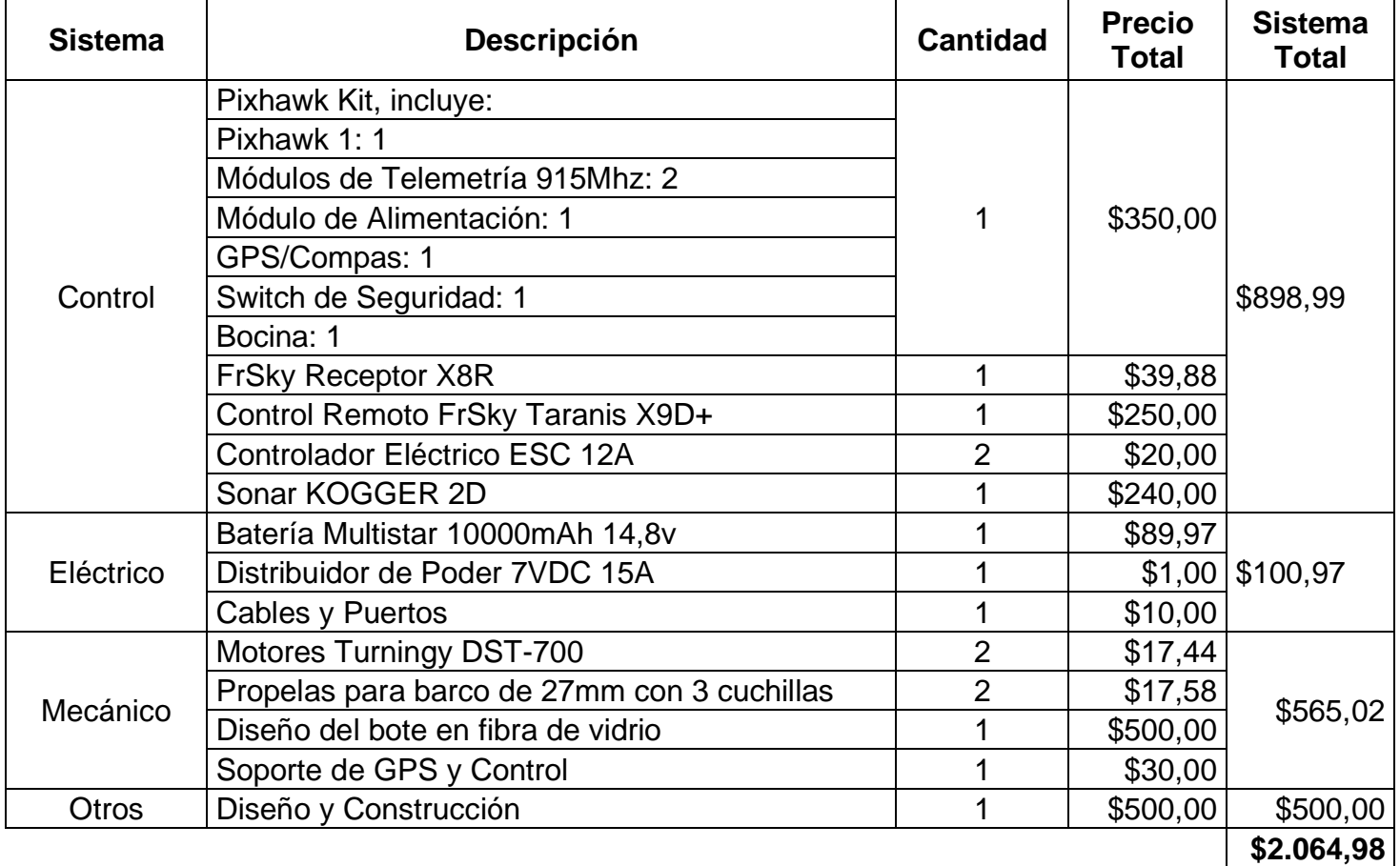

#### **Tabla 3.1 Cotización de Partes**

En el mercado hay unos pocos de estos botes autónomos. Sin embargo, según la tabla 3.2, nuestra solución es más compacta y ligera: ideal para cuerpos de agua pocos accesibles. Su duración mínima de 30 minutos es del bote recorriendo a 2.85m/s, pero durante las pruebas se ha mantenido encendido durante alrededor de 2 horas sin problema, a una velocidad de 0.60m/s. Aun con eso en mente, se obtuvo alrededor de la mitad del costo del producto en el mercado.

| <b>Producto</b>                          | <b>Marca</b> | <b>Principales Características</b>                                                                                                    |    | <b>Precio</b> |  |
|------------------------------------------|--------------|----------------------------------------------------------------------------------------------------|----|---------------|--|
| POSEIDON SU30 [32]                       | <b>SOUTH</b> | Software Propio<br>Comunicación LAN<br>Cámara 360°<br>No incluye sonar.<br>Peso final de 8kg<br>Es el doble de largo y ancho que la<br>solución propuesta<br>Duración de 4 horas | \$ | 27,950.00     |  |
| HyDrone [33]                             | Seafloor     | Sonar Seafloor HydroLite-TM<br>Peso final de 15kg<br>Es el doble de largo y ancho que la<br>solución propuesta<br>Duración de 6 horas                                            | \$ | 7,500.00      |  |
| <b>Bathycat Survey</b><br>Catamaran [40] | Bathylogger  | Sonar Bathylogger BL200<br>Peso final de 11kg<br>Es el doble de largo y ancho que la<br>solución propuesta<br>Duración de 4 horas                                                | \$ | 3,700.00      |  |
| Solución Propuesta<br>(Roboat)           |              | Sonar Lowrance HST-WSBL 83<br>Peso final de 5kg<br>Mide 50cm de largo y 30cm de ancho.<br>Duración de 2 horas                                                                    | \$ | ~2,100.00     |  |

**Tabla 3.2 Comparación con el mercado actual**

## **CAPÍTULO 4**

### **4. CONCLUSIONES Y RECOMENDACIONES**

#### **4.1 Conclusiones**

- Este sistema de navegación fue propuesto para ayudar a mejorar el proceso de obtención de datos batimétricos del lago de ESPOL. Mediante los resultados obtenidos, se pudo verificar que el tiempo de navegación es bastante reducido en comparación al método cotidiano, de igual manera, se nota una disminución en el tiempo de preparación ya que, en la toma de datos regular, se debe llevar la embarcación a utilizar hasta el sitio de estudio, mientras que nuestro sistema, al ser una embarcación pequeña, puede ser incorporada al cuerpo de agua fácilmente.
- Aunque se propuso dos modalidades de manejo del bote, el del tipo manual no fue posible debido a la limitación de conexión por parte del fabricante del control remoto planteado. Sin embargo, se puede conseguir un radio control más actualizado y compatible con el cual se pueda realizar la conexión satisfactoriamente, además en los parámetros se habilitaron las funcionalidades de RTL (Return to Launch), función la cual envía al vehículo al punto definido como hogar en caso de nivel de batería bajo.
- La conexión Serial al SONAR Humminbird Hélix 7, no se pudo realizar en este proyecto. Se tiene la hipótesis de que en la salida NMEA, el sensor envia varias sentencias hacia el controlador (profundidad, temperatura del agua, latitud, longitud, GPS, fecha, entre otras). Sin embargo, en el controlador, el parámetro Rangefinder solo tiene 2 valores de visualización (voltaje y profundidad), provocando así que el controlador no logre identificar y clasificar los datos.
- Por otro lado, gracias a los parámetros de configuración determinados en el controlador, se pudieron realizar las trayectorias en modo autómata con bastante éxito, al mostrar la pocas desviaciones del camino escogido. Se obtuvo que el bote pudo realizar una vuelta completa sin volcarse, a una velocidad moderada, sin salpicar agua a los componentes y soportando las cargas

estipuladas. Por lo tanto, se concluye que el diseño de casco y el material escogido fueron los pertinentes para esta iteración.

#### **4.2 Recomendaciones**

- Un sensor recomendado, incluso por el mismo Ardupilot, sería el BathyLogger BL-200, el cual también usa protocolo NMEA y los datos de salida solo corresponden a la profundidad censada [35]. También se recomienda el uso de controladores extras, como Arduino, ya que este puede facilitar la obtención de datos batimétricos de parte del sensor. También se puede utilizar un sonar analógico y utilizar un DST-2, que convierte señal analógica a señal NMEA.
- La comunicación con el control remoto se la puede realizar ya sea vinculando un control remoto de marca Taranis, que vincula automáticamente. Se puede comprar un módulo de recepción de FrSky XJT, modelo más actualizado, con un control remoto de otra marca. Inclusive, sabiendo que es un módulo de telemetría, se podría usar un Arduino para que se encargue del control manual desde una estación en tierra aparte.
- Para mejorar la resistencia y flotabilidad del bote, se puede aplicar un cambio de material como puede ser la fibra de vidrio, balsa o la hibridez de materiales. Se puede mantener la configuración multicasco, sin embargo, se puede rediseñar aplicando más conceptos náuticos, para así aumentar la seguridad, estabilidad e hidrodinámica del bote.
- El problema de exactitud del GPS utilizado puede ser mejorado mediante la implementación de un GPS diferencial. Los GPSs diferencial tienen la facultad de corregir los datos de posicionamiento que están obteniendo.

#### **BIBLIOGRAFÍA**

- [1] A. Valdivielso, «¿Qué es un embalse?,» iAgua, [En línea]. Available: https://www.iagua.es/respuestas/que-es-embalse. [Último acceso: 2022].
- [2] S. Márquez, *Distribucion espacial de la presencia de coliformes totales en el embalse de la ESPOL,* Guayaquil: Escuela Superior Politecnica del Litoral, 2010.
- [3] H. C. A. Ferreira, A. Martins, J.Almeida, N. Dias, A. Dias y E. Silva, «Autonomous bathymetry for risk assessment with ROAZ robotic surface vehicle,» *OCEANS 2009-EUROPE,* pp. 1-6, 2009.
- [4] E. De la Rosa, «Laboratorio de Procesado de Imagen,» 2007. [En línea]. Available: https://www.lpi.tel.uva.es/~nacho/docencia/ing\_ond\_1/trabajos\_06\_07/io7/public\_ html/index.html. [Último acceso: 2022].
- [5] K. Rutledge, M. McDaniel, S. Teng, H. Hall, T. Ramproop, E. Sprout, J. Hunt, D. Boudreau y H. Costa, «Bathymetry | National Geographic,» National Geographic Society, 20 Mayo 2022. [En línea]. Available: https://education.nationalgeographic.org/resource/bathymetry. [Último acceso: 2022].
- [6] N. Sanunga, M. Valero, B. Orozco y A. Jara, «Batimetria en el lago de Espol,» Escuela Superior Politecnica del Litoral, Guayaquil, 2019.
- [7] ArduPilot Dev Team, «Introduction to Rover,» ArduPilot, 2021. [En línea]. Available: https://ardupilot.org/rover/docs/gettit.html#rover-components. [Último acceso: Junio 2022].
- [8] GEOBAT ECUADOR, «GEOBAT ECUADOR Levantamiento Batimétrico en Lagos, Lagunas y Embalses, utilizando tecnología de punta para llevar a cabo con efectividad y eficiencia este servicio.,» [En línea]. Available: http://www.geobat.xyz/services/#service-1. [Último acceso: Junio 2022].
- [9] L. Ballestero Mora y D. Garcia Sala, *ESTUDIO BATIMÉTRICO CON ECOSONDA MULTIHAZ Y CLASIFICACIÓN DE FONDOS,* Barcelona: Universitat Politécnica de Catalunya, 2010.
- [10] M. Guevara, A. Meza-Leandro, E. Esquivel-Segura y A. Dagoberto, «Uso de vehiculos áereos no tripulados (VANT's) para el monitoreo y manejo de los recursos naturales: una síntesis,» *Tecnologia en marcha,* 2020.
- [11] B. Abu, F. y. A. Muhammad y M.R., «ASV data logger for bathymetry mapping system,» *2017 IEEE 7th International Conference on Underwater System Technology: Theory and Applications (USYS),* pp. 1-5, 2017.
- [12] F. Bandini, A. Lopez-Tamayo, G. Merediz y D. Olesen, *Unmanned aerial vehicle observations of water surface elevation and bathymetry in the cenotes and lagoons of the Yucatan Peninsula, Mexico,* 2018.
- [13] N.-H. An, B.-K. Gu, H.-S. Park y H.-Y. Jang, «Autonomous Path-Tracking Performance of an OmniX-Type Boat Based on Open-Source Ardupilot with RTK GPS,» *Journal of the Korean Society of Marine Environment and Safety,* vol. 27, nº 6, p. 867–874, 2021.
- [14] A. G. S. Júnior, A. P. D. Araújo, M. V. A. Silva, R. V. Aroca y L. M. G. Gonçalves, «N-BOAT: An Autonomous Robotic Sailboat,» *Latin American Robotics Symposium and Competition,* pp. 24-29, 2013.
- [15] P. Omprakash, B. Sanjay, M. D. Abilash y M. M. H. M, «Autonomous Surveillence Boat,» *International Journal of Research in Engineering and Science (IJRES),* vol. 9, nº 8, pp. 42-46, 2021.
- [16] AutoPilot Dev Team, «ArduPilot Documentation ArduPilot documentation,» Ardupilot.org, 2020. [En línea]. Available: https://ardupilot.org/ardupilot/. [Último acceso: 2022].
- [17] R. Alvarez, «Intro to Ardupilot and PX4 (Part 1),» Circuit Cellar, Abril 2020. [En línea]. Available: https://circuitcellar.com/research-design-hub/intro-to-ardupilotand-px4-part-1/. [Último acceso: Junio 2022].
- [18] ArduPilot Dev Team, «Choosing a Ground Station,» ArduPilot, 2021. [En línea]. Available: https://ardupilot.org/rover/docs/common-choosing-a-groundstation.html#common-choosing-a-ground-station. [Último acceso: Junio 2022].
- [19] «Overview · QGroundControl User Guide,» QGroundControl, [En línea]. Available: https://docs.qgroundcontrol.com/master/en/index.html. [Último acceso: Junio 2022].
- [20] «Mission Planner Overview,» Ardupilot, 2021. [En línea]. Available: https://ardupilot.org/planner/docs/mission-planner-overview.html. [Último acceso: Junio 2022].
- [21] C. Lewis, «See Outdoor,» [En línea]. Available: https://seeoutdoor.com/how-doessonar-work/. [Último acceso: 2022].
- [22] R. Pinto, «Different Types of Hull Forms: An Analysis,» Learnshipdesign.com, 8 Marzo 2022. [En línea]. Available: https://learnshipdesign.com/hullForms.html. [Último acceso: 2022].
- [23] S. Buckles, «The Illustrated Guide To Boat Hull Types (11 Examples),» Improve Sailing, [En línea]. Available: https://improvesailing.com/guides/boat-hulltypes#displacement-hulls.
- [24] National Marine Manufacturers Association, «Boat Hull Types, Shapes & Designs,» Discover Boating, 2022. [En línea]. Available: https://www.discoverboating.com/resources/boat-hull-types. [Último acceso: 2022].
- [25] 4Sail Nautica, «¿Qué tipo de casco debo elegir para mi embarcación? Semirrígidas Online,» Semirrígidas Online, 6 Febrero 2021. [En línea]. Available: https://4sailnautica.com/tipos-y-formas-de-casco-de-barcos/.
- [26] Humminbird, «HELIX 7 CHIRP MEGA SI GPS G3N,» 2021. [En línea]. Available: https://humminbird.johnsonoutdoors.com/fish-finders/discontinued/helix-7-chirpmega-si-gps-g3n. [Último acceso: 2022].
- [27] Humminbird, «HOW TO OUTPUT DIGITAL DEPTH,» 2022. [En línea]. Available: https://humminbird-help.johnsonoutdoors.com/hc/en-us/articles/4413977870999- How-to-Output-Digital-Depth. [Último acceso: Septiembre 2022].
- [28] ArduPilot Dev Team, «Pixhawk Overview,» 11 Julio 2022. [En línea]. Available: https://ardupilot.org/copter/docs/common-pixhawk-overview.html. [Último acceso: 2022].
- [29] ArduPilot Dev Team, «Complete Parameter List,» 2021. [En línea]. Available: https://ardupilot.org/copter/docs/parameters.html. [Último acceso: 2022].
- [30] ACME, «What is PETg plastic? Information on PETg | Acme Plastic,» Acmeplastic.com, [En línea]. Available: https://www.acmeplastics.com/what-ispetg.
- [31] Simplify3D, «Ultimate 3D Printing Material Properties Table,» Simplify3d.com. [En línea].
- [32] British Plastics Federation, «Expanded and Extruded Polystyrene (EPS/XPS),» British Plastics Federation, [En línea]. Available: https://www.bpf.co.uk/plastipedia/polymers/expanded-and-extruded-polystyreneeps-

xps.aspx#:~:text=Expanded%20Polystyrene%20(EPS)%20is%20a,dissolved%20 within%20the%20polystyrene%20bead.

- [33] M. Islam, «Glass Fiber: Types, Properties, Manufacturing Process and Uses,» Textilelearner.net, 19 Agosto 2021. [En línea]. Available: https://textilelearner.net/glass-fiber-types-properties/.
- [34] R. Woods, «Catamaran Desing Formulas,» Catamaransite.com, 29 Junio 2010. [En línea]. Available: https://www.catamaransite.com/reference/catamaran\_hull\_design\_formulas/.
- [35] ChibiOS EmbeddedWare, «ChibiOS Homepage,» [En línea]. Available: https://www.chibios.org/dokuwiki/doku.php.
- [36] ArduPilot Dev Team, «Diagnosing problems using Logs,» 22 Marzo 2016. [En línea]. Available: https://ardupilot.org/copter/docs/common-diagnosing-problemsusing-logs.html. [Último acceso: 2022].
- [37] FrSky, «DJT,» 2020. [En línea]. Available: https://www.frsky-rc.com/product/djt-2/. [Último acceso: 2022].
- [38] South Survey, «POSEIDON SU30,» 2022. [En línea]. Available: https://www.southinstrument.com/product/details/pro\_tid/239/id/213.html. [Último acceso: 2022].
- [39] Seafloor TM, «HyDrone™,» 9 Febrero 2022. [En línea]. Available: https://www.seafloorsystems.com/hydrone. [Último acceso: 2022].
- [40] Bathylogger, «BathyCat Survey Catamaran,» 2018. [En línea]. Available: https://bathylogger.com/product/bathycat-survey-catamaran/. [Último acceso: 2022].
- [41] ArduPilot Dev Team, «Underwater Sonar (Analog),» Ardupilot, 2021. [En línea]. [Último acceso: 2022].

# **APÉNDICES**

## **APÉNDICE A**

<span id="page-60-0"></span>**PLANO 1 Casco del bote**

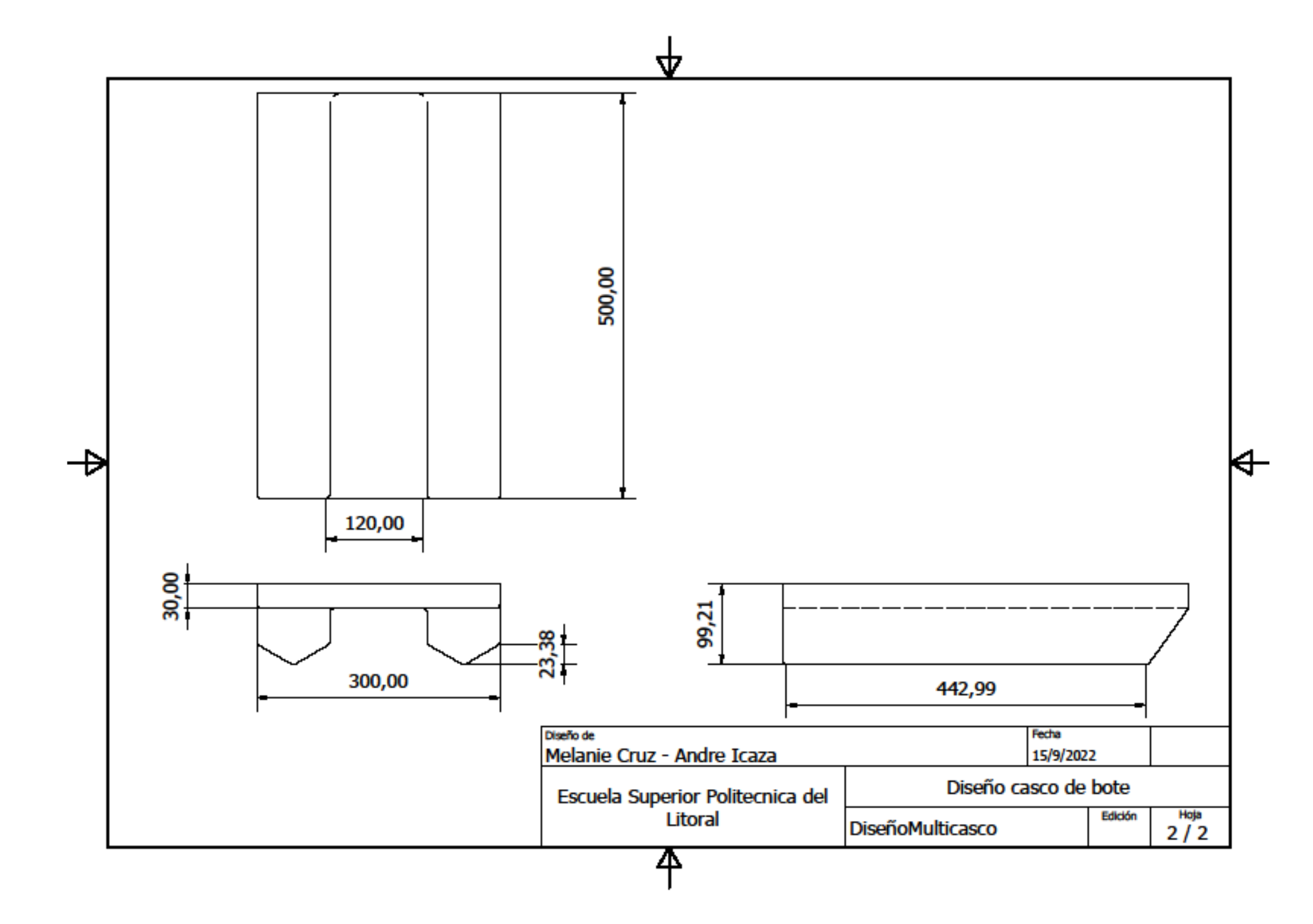

### **APÉNDICE B**

<span id="page-62-0"></span>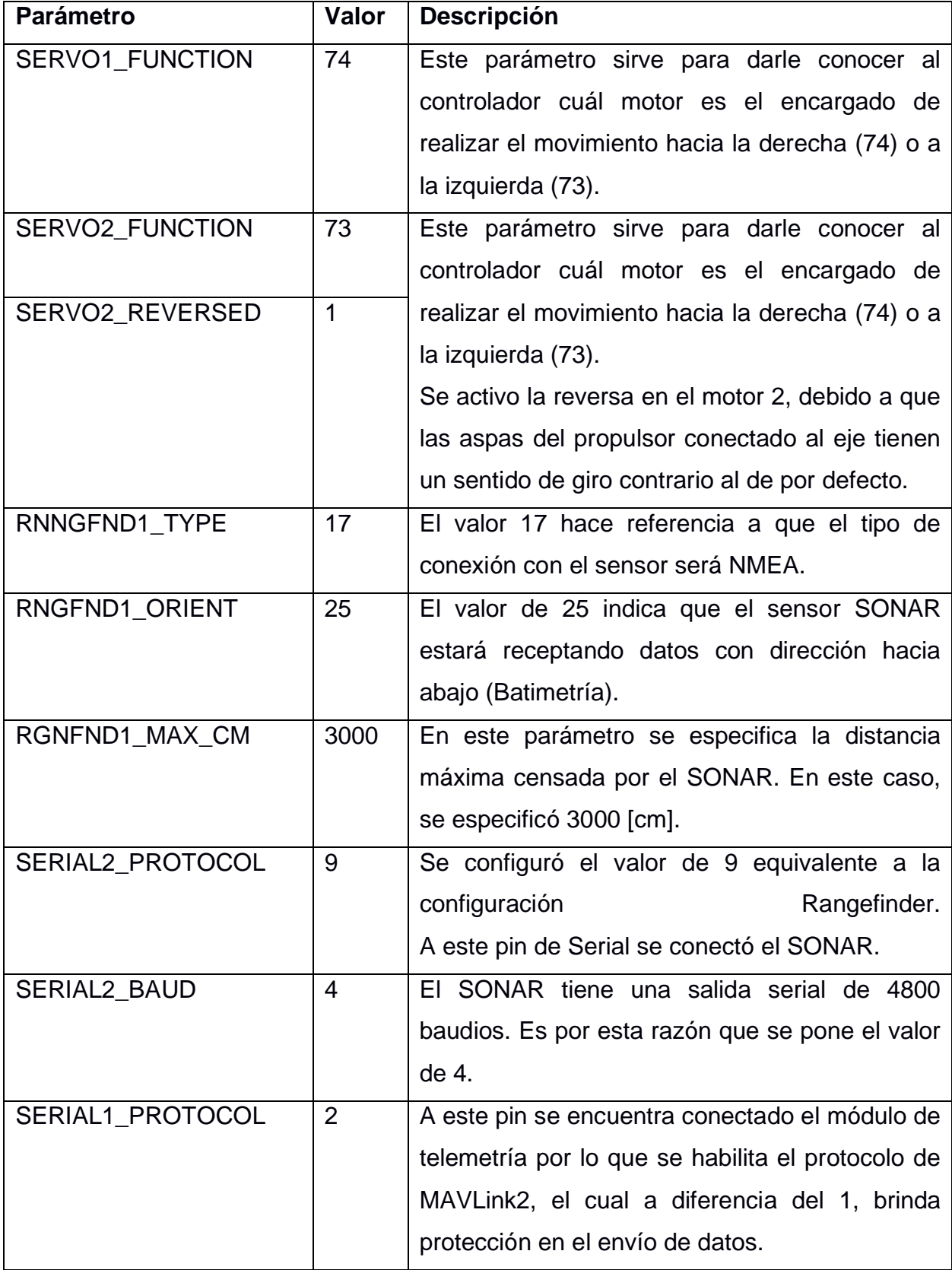

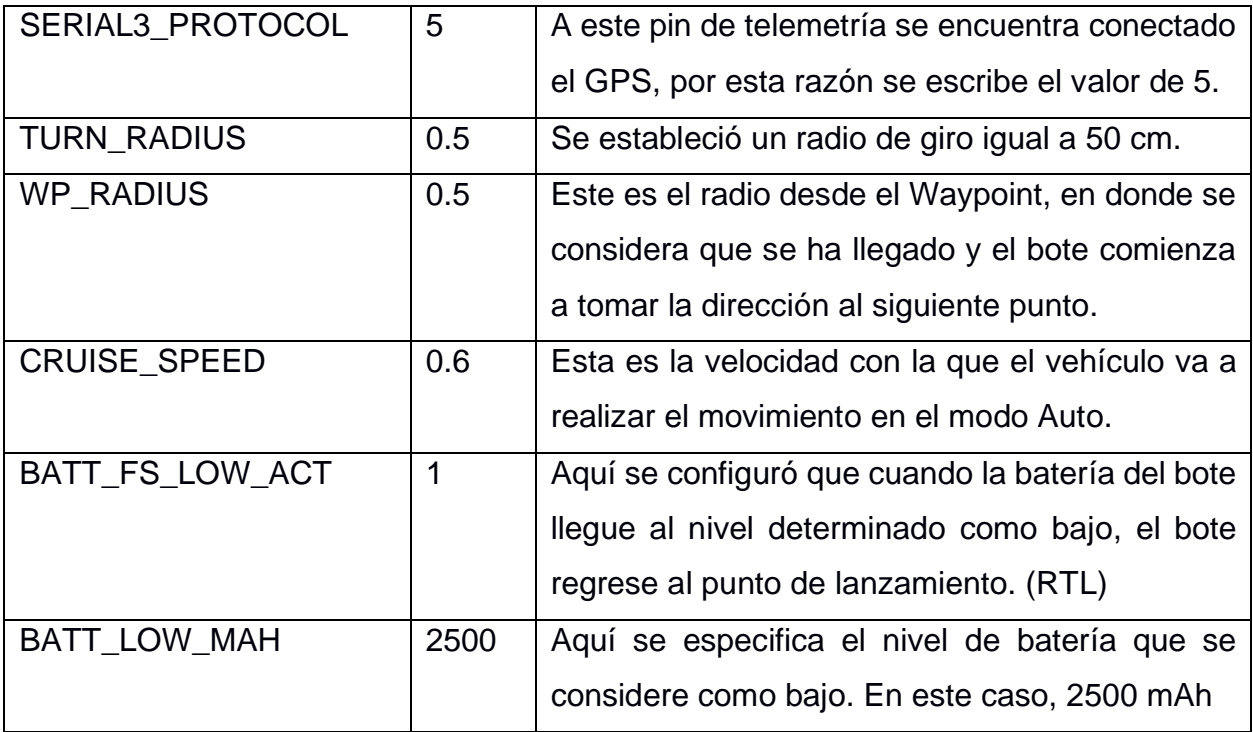

```
APÉNDICE C
```

```
# Onboard parameters for Vehicle 1
#
# Stack: ArduPilot
# Vehicle: Rover
# Version: -1.-1.-1 
# Git Revision: 
#
# Vehicle-Id Component-Id Name Value Type
1 1 ACRO_TURN_RATE 180.000000000000000000 9
1 1 AHRS_COMP_BETA 0.100000001490116119 9
1 1 AHRS CUSTOM PIT 0.0000000000000000000 9
1 1 AHRS_CUSTOM_ROLL 0.000000000000000000 9
1 1 AHRS_CUSTOM_YAW 0.000000000000000000 9
1 1 AHRS EKF TYPE 3 2
1 1 AHRS_GPS_GAIN 1.000000000000000000 9
1 1 AHRS GPS MINSATS 6 2
1 1 AHRS GPS USE 1 2
1 1 AHRS ORIENTATION 0 2
1 1 AHRS_RP_P 0.200000002980232239 9
1 1 AHRS_TRIM_X0.005177650135010481 9
1 1 AHRS_TRIM_Y-0.006698481272906065 9
1 1 AHRS_TRIM_Z0.000000000000000000 9
1 1 AHRS WIND MAX 0 2
1 1 AHRS_YAW_P 0.200000002980232239 9
1 1 ARMING_ACCTHRESH 0.750000000000000000 9
1 1 ARMING_CHECK 2048 6
1 1 ARMING MIS ITEMS 0 6
1 1 ARMING REQUIRE 1 2
1 1 ARMING RUDDER 2 2
1 1 ARSPD TYPE 0 2
1 1 ATC_ACCEL_MAX 1.000000000000000000 9
1 1 ATC BAL D 0.029999999329447746 9
1 1 ATC_BAL_FF 0.000000000000000000 9
1 1 ATC_BAL_FLTD 0.000000000000000000 9
1 1 ATC_BAL_FLTE 10.000000000000000000 9
1 1 ATC_BAL_FLTT 0.000000000000000000 9
1 1 ATC_BAL_I 1.500000000000000000000 9
1 1 ATC_BAL_IMAX 1.000000000000000000 9
1 1 ATC BAL P 1.799999952316284180 9
1 1 ATC_BAL_SMAX 0.000000000000000000 9
1 1 ATC_BAL_SPD_FF 1.000000000000000000 9
1 1 ATC BRAKE 0 2
1 1 ATC_DECEL_MAX 0.000000000000000000 9
1 1 ATC SAIL D 0.0000000000000000000 9
1 1 ATC_SAIL_FF0.000000000000000000 9
1 1 ATC_SAIL_FLTD 0.000000000000000000 9
1 1 ATC SAIL FLTE  10.00000000000000000000 9
1 1 ATC_SAIL_FLTT 0.000000000000000000 9
1 1 ATC SAIL I 0.100000001490116119 9
1 1 ATC_SAIL_IMAX 1.000000000000000000 9
1 1 ATC SAIL P 1.0000000000000000000 9
1 1 ATC_SAIL_SMAX 0.000000000000000000 9
1 1 ATC SPEED D0.00000000000000000000 9
1 1 ATC SPEED FF 0.000000000000000000000 9
```
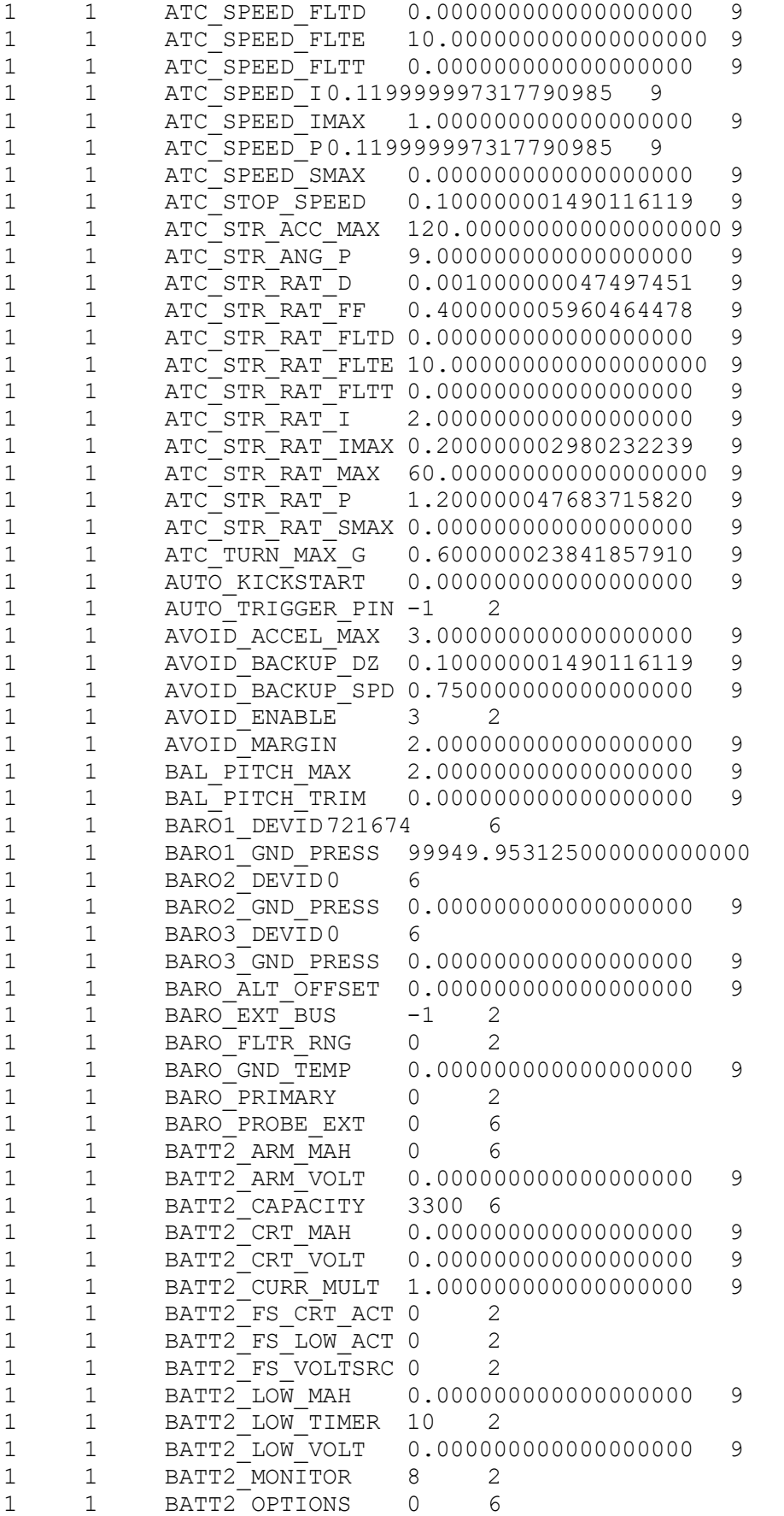

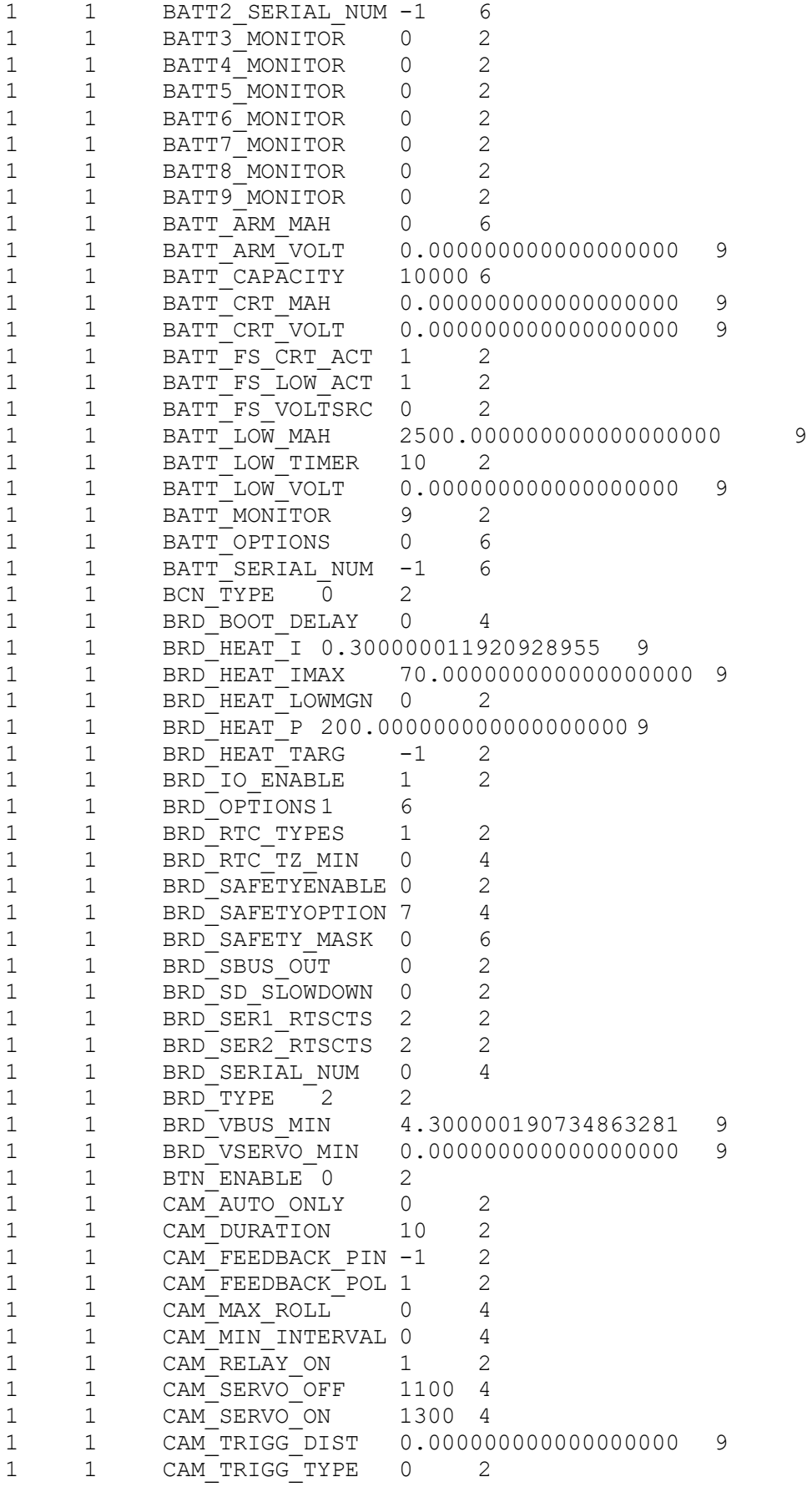

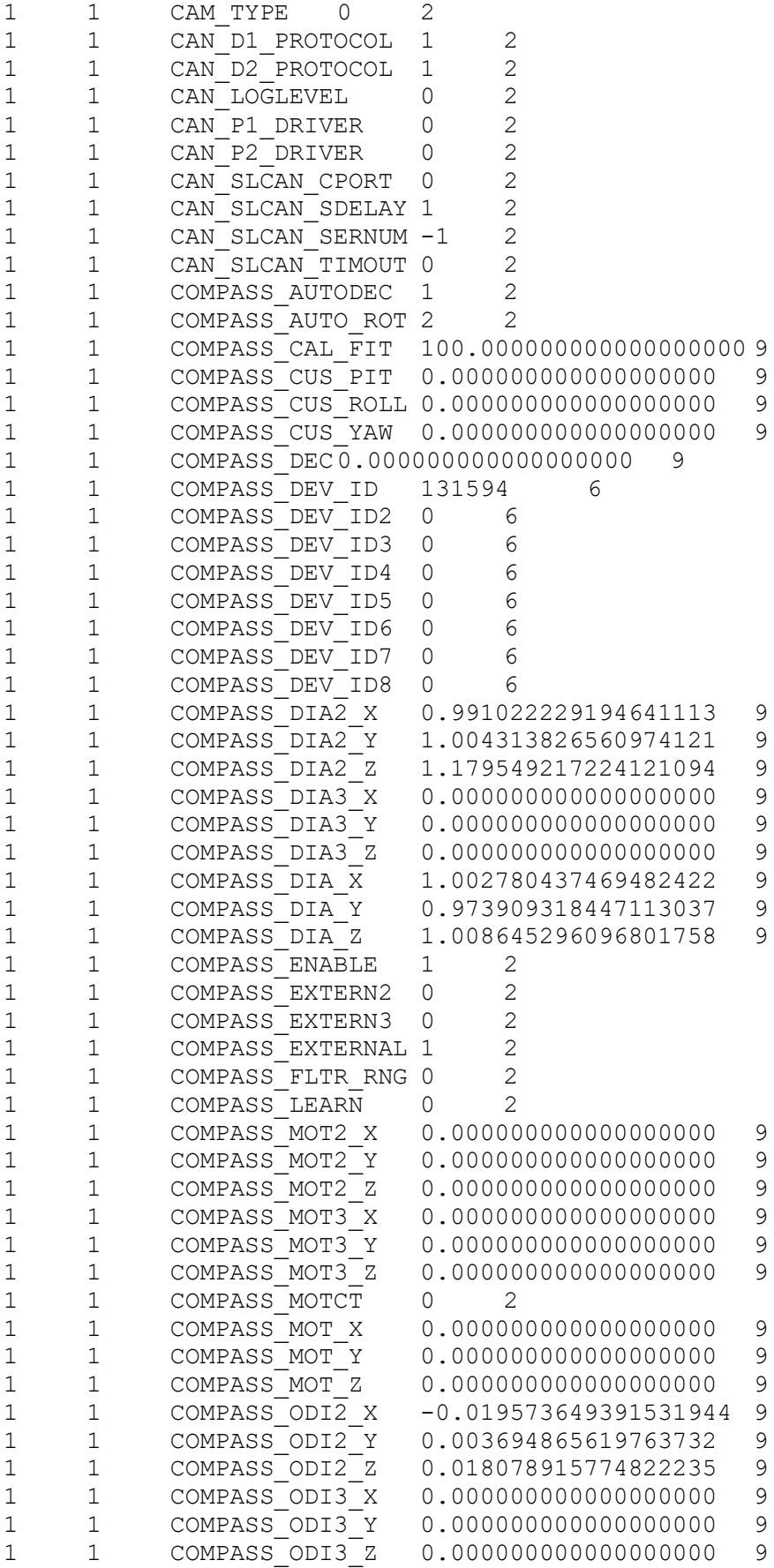

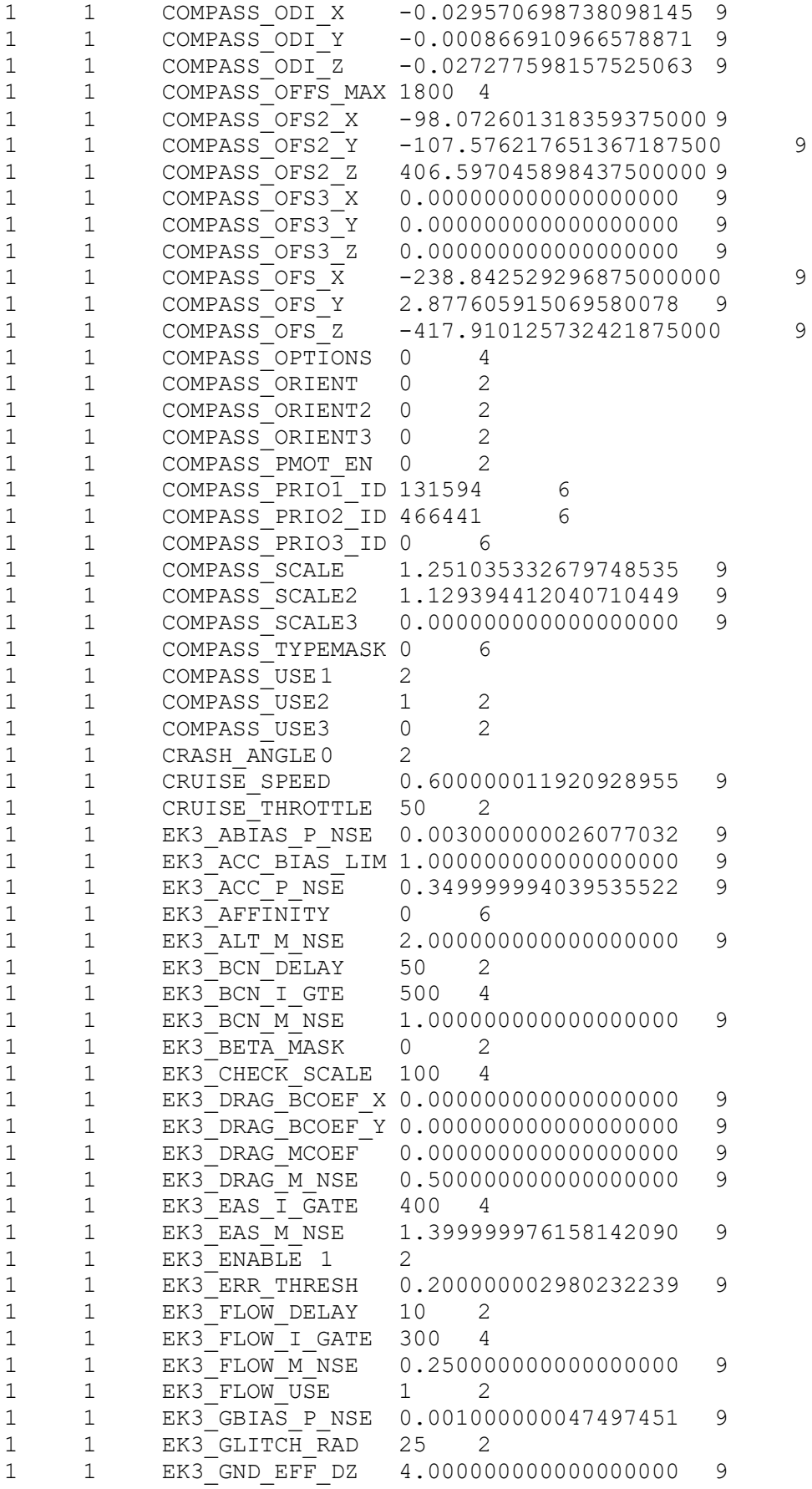

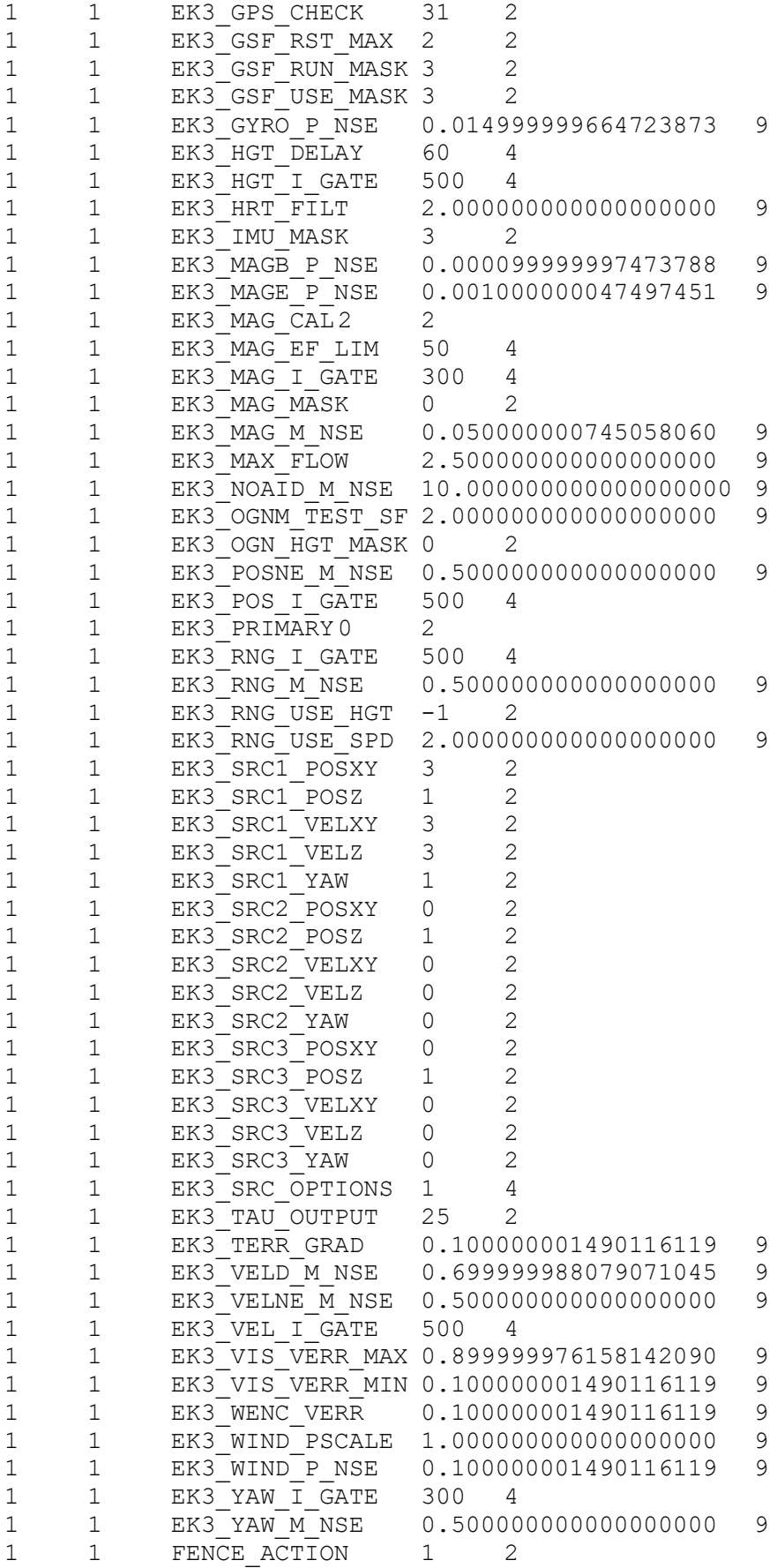

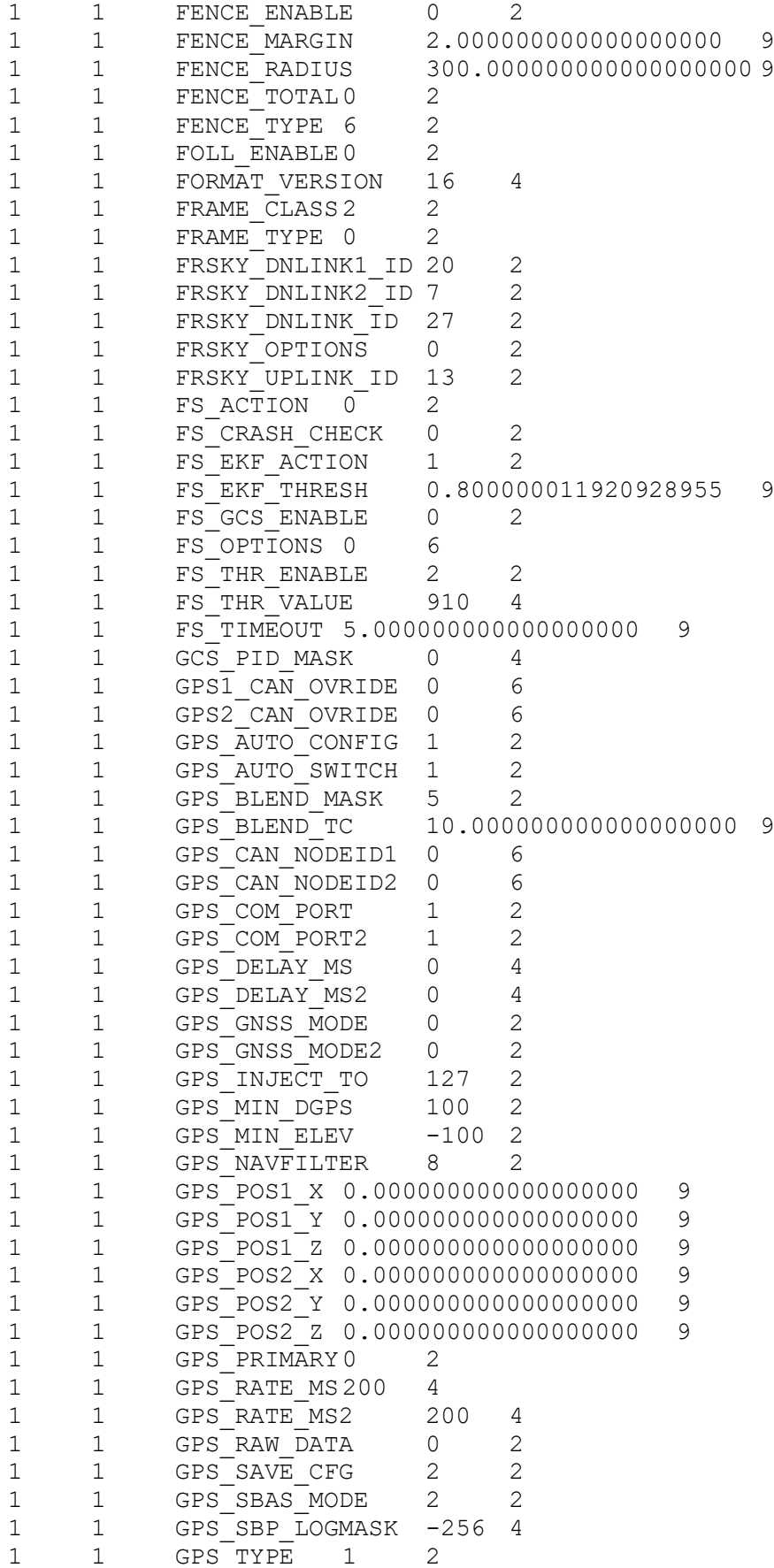

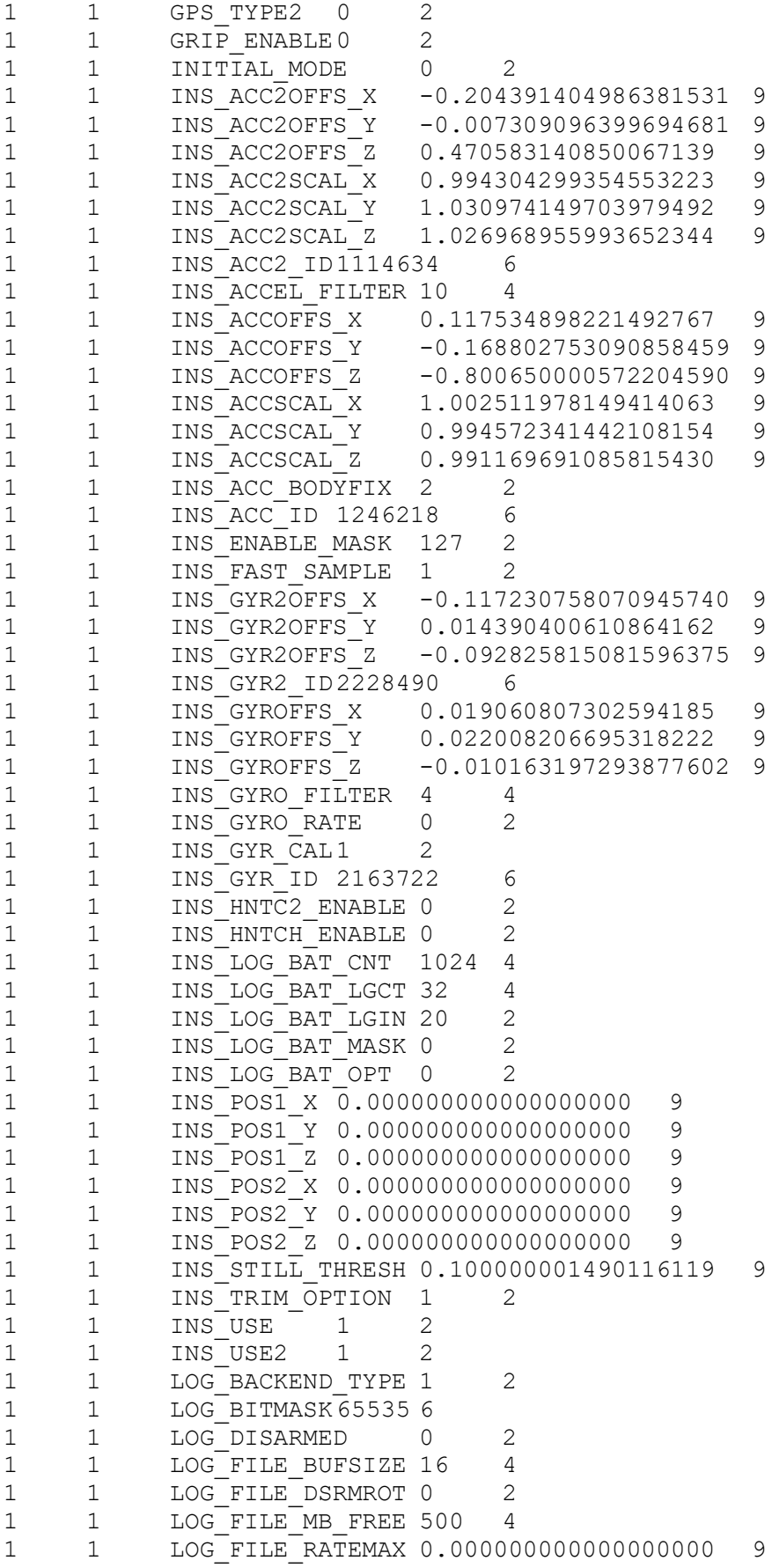
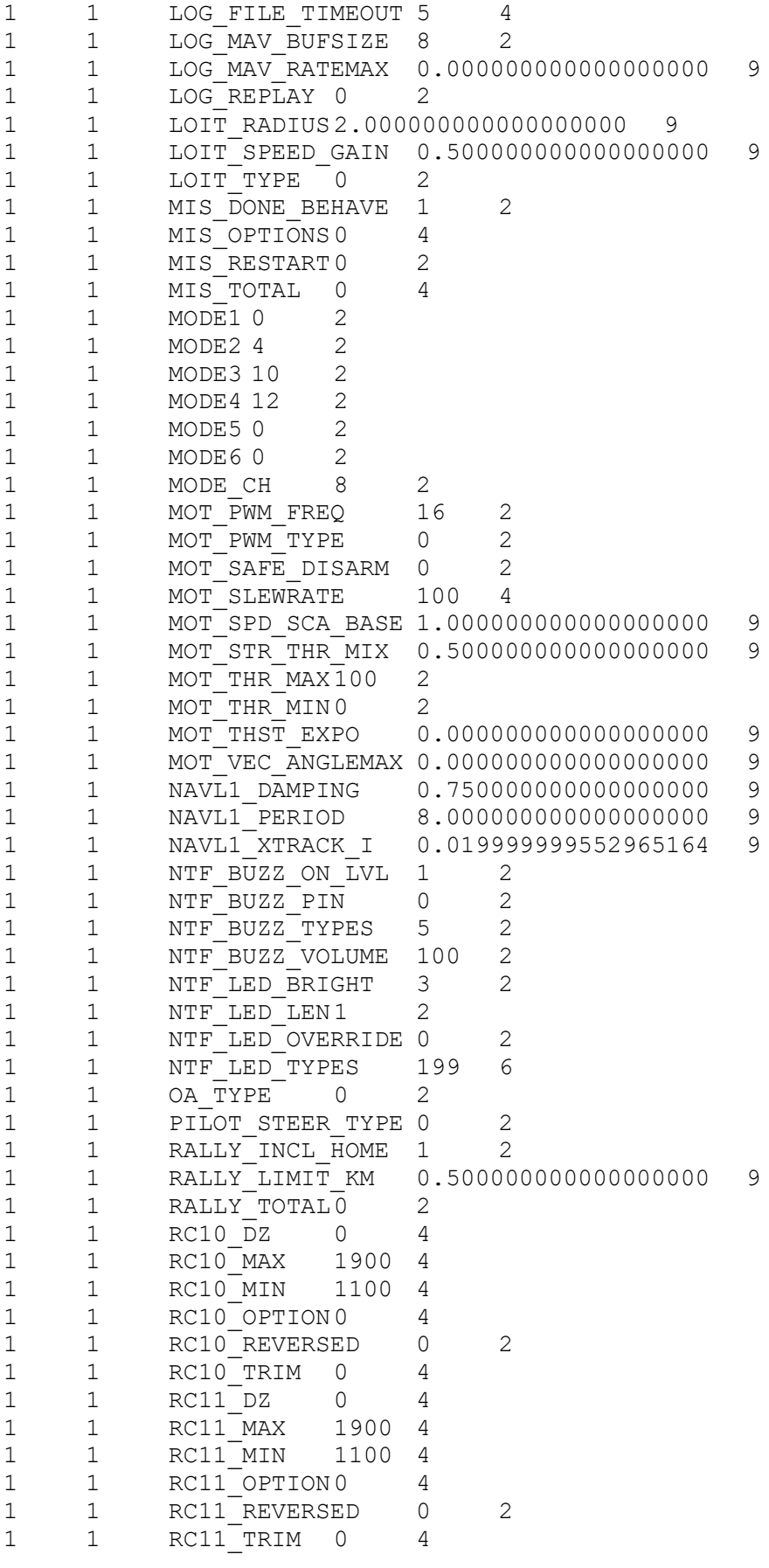

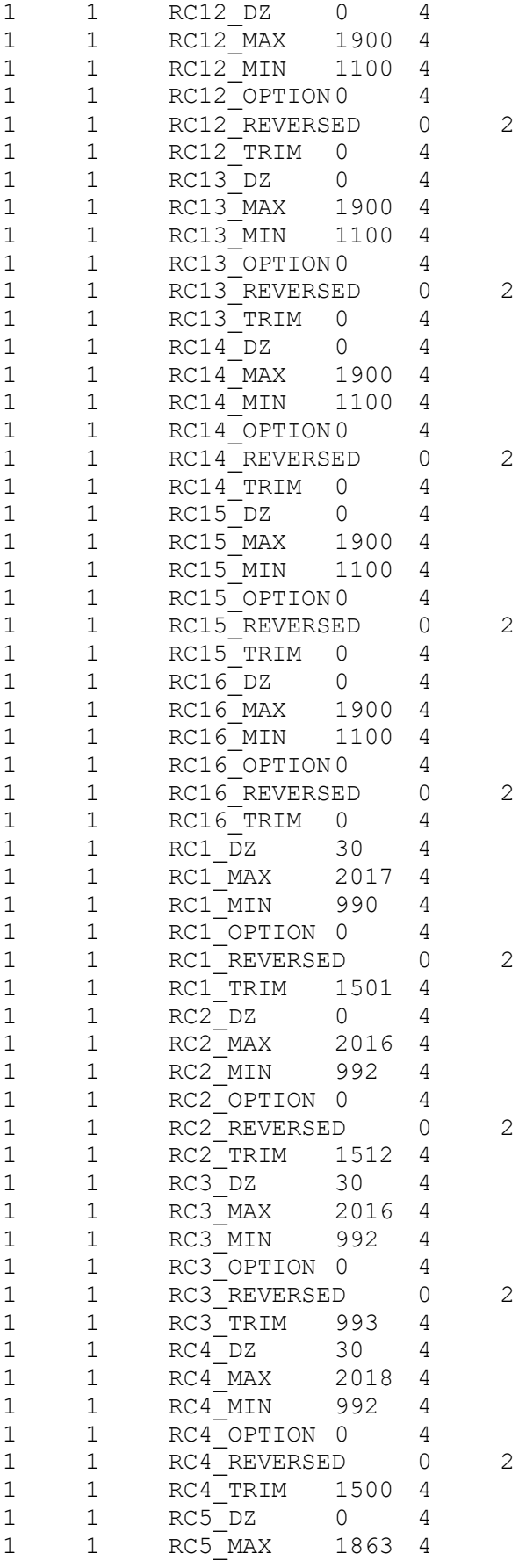

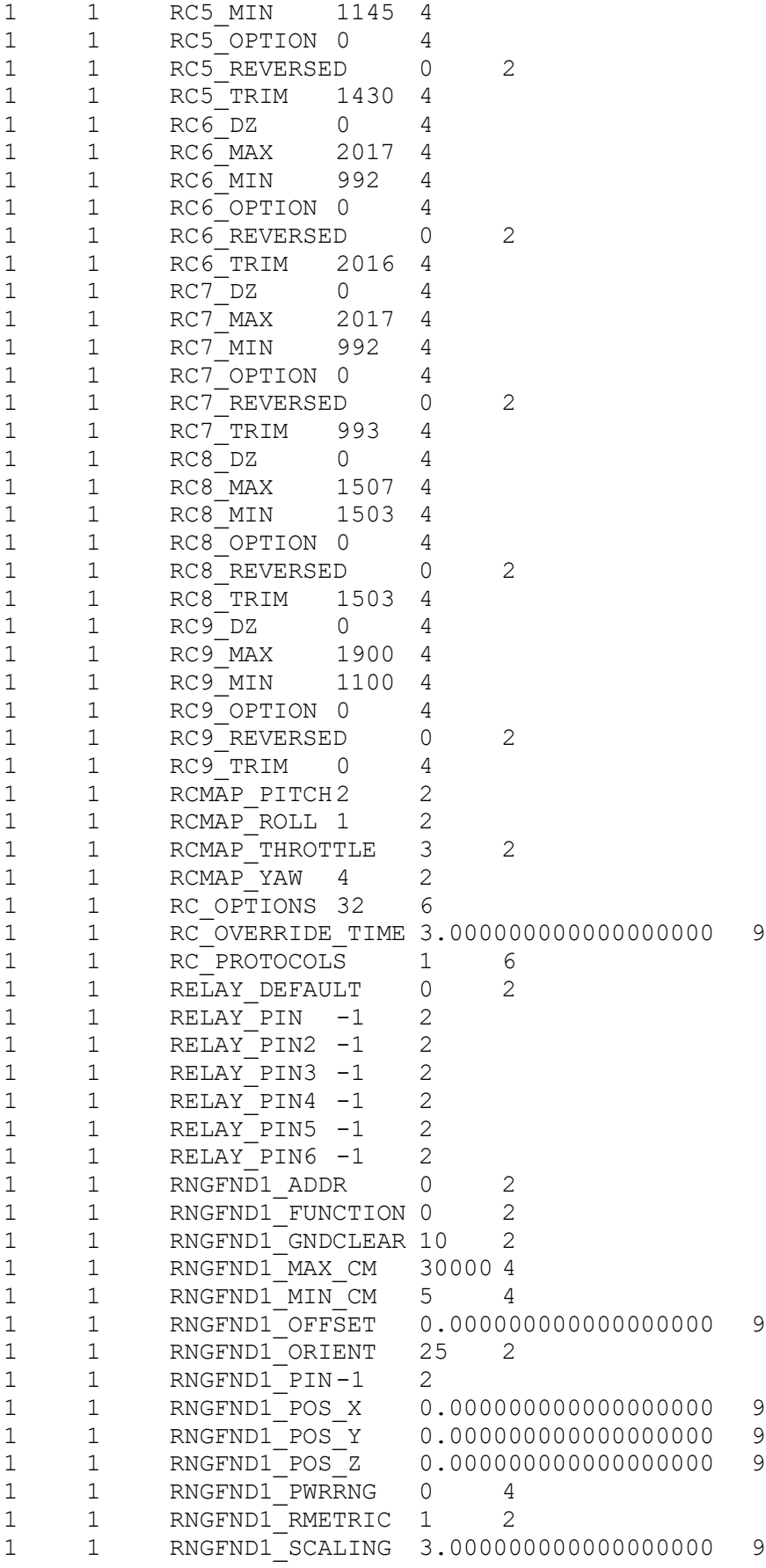

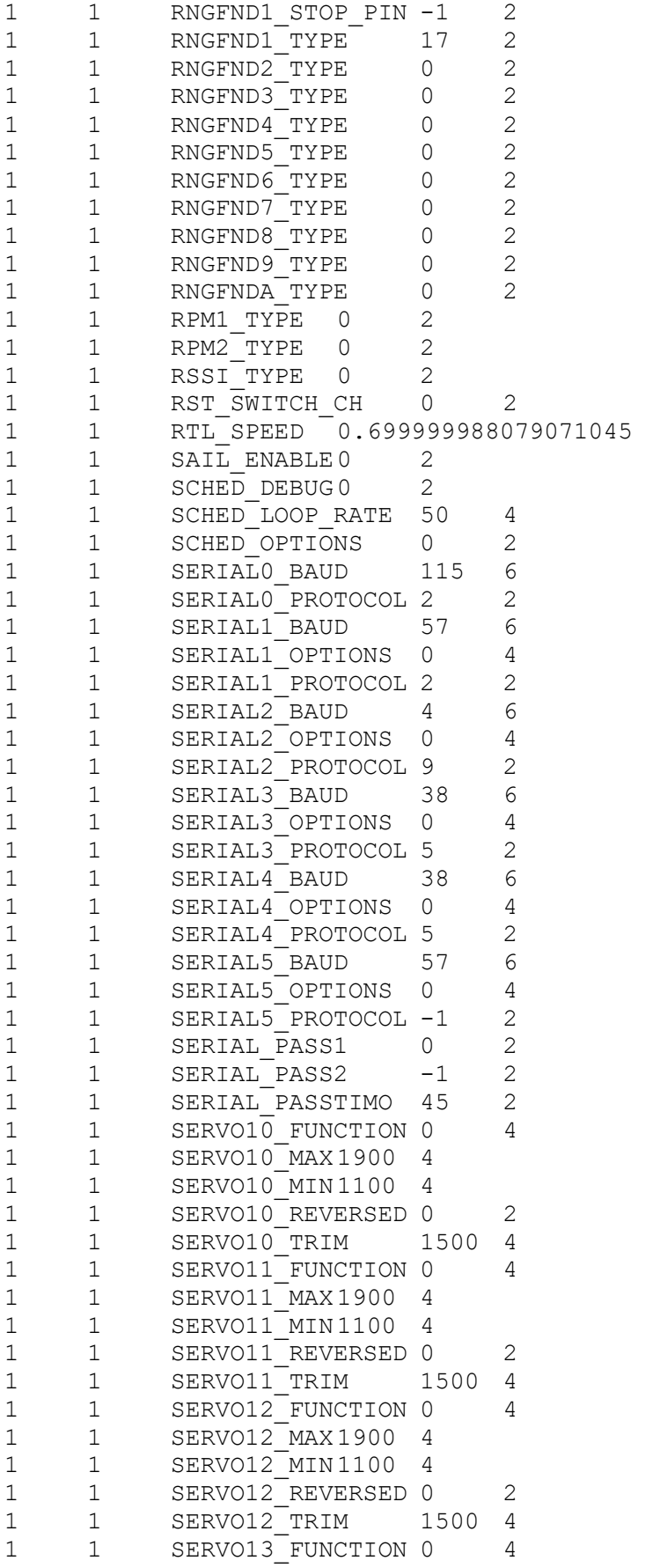

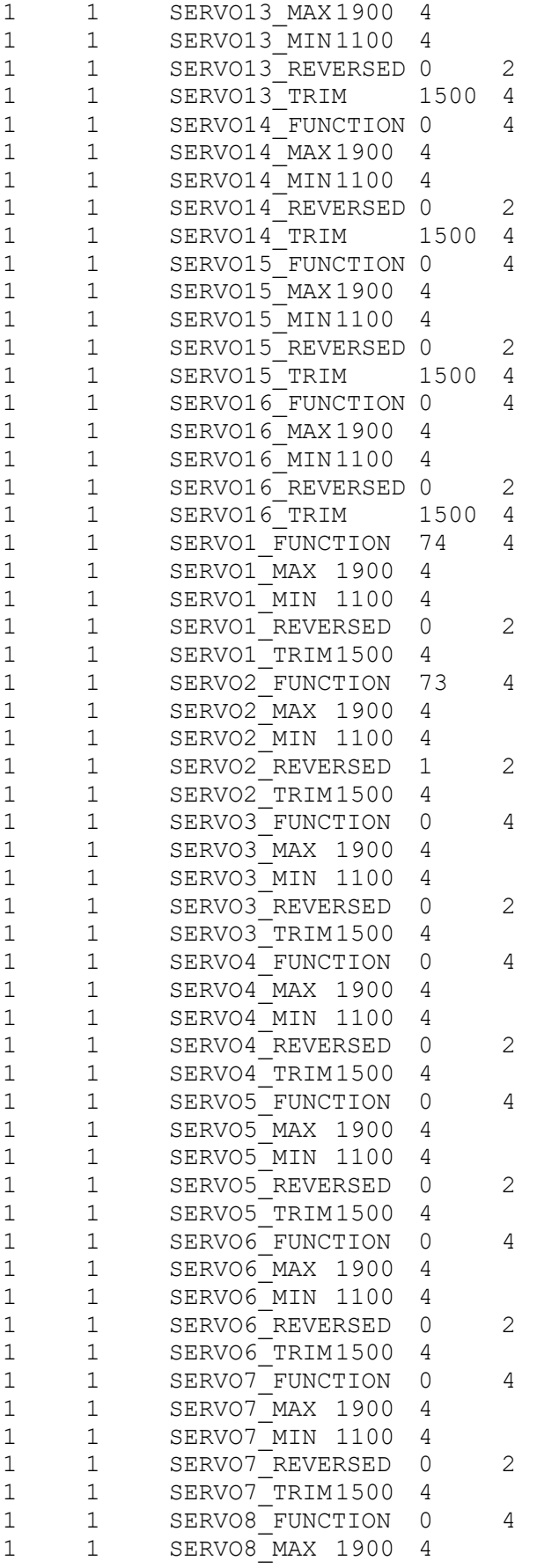

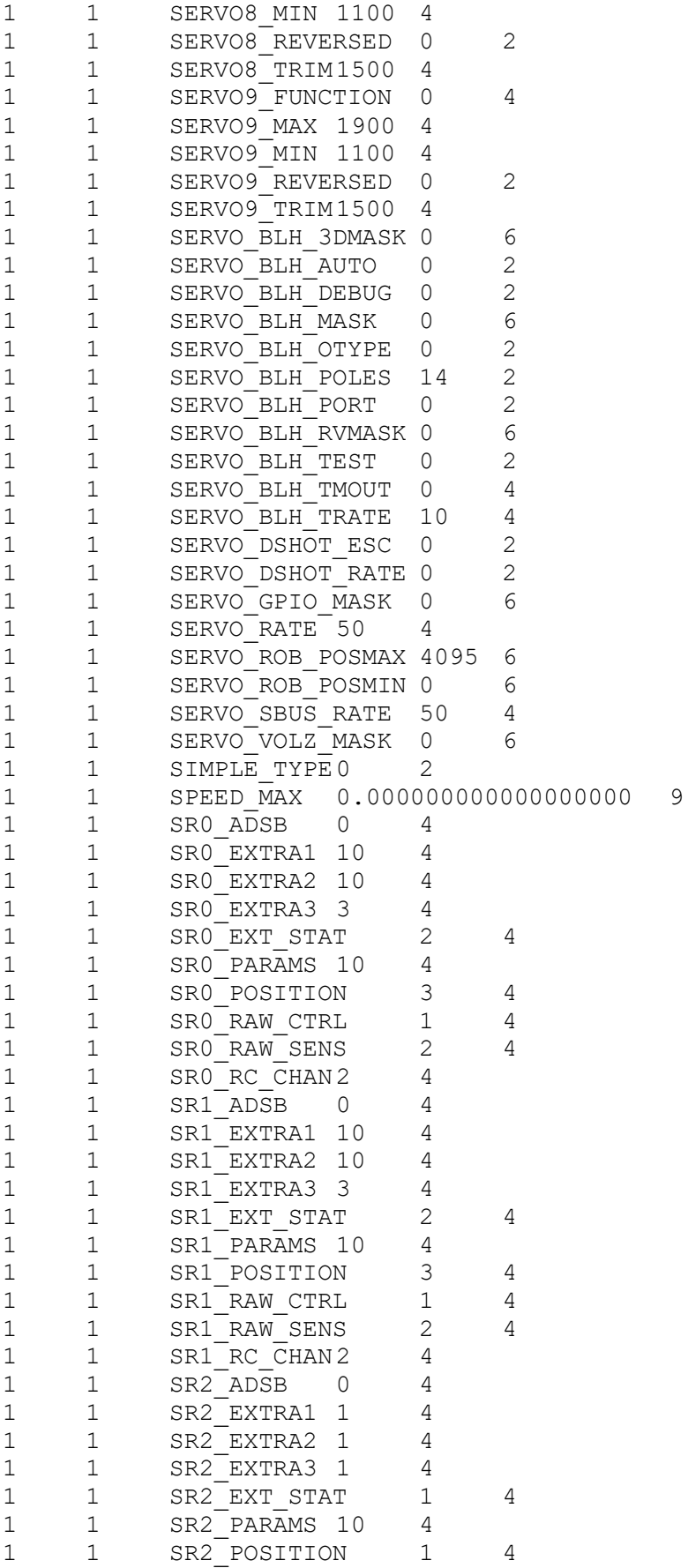

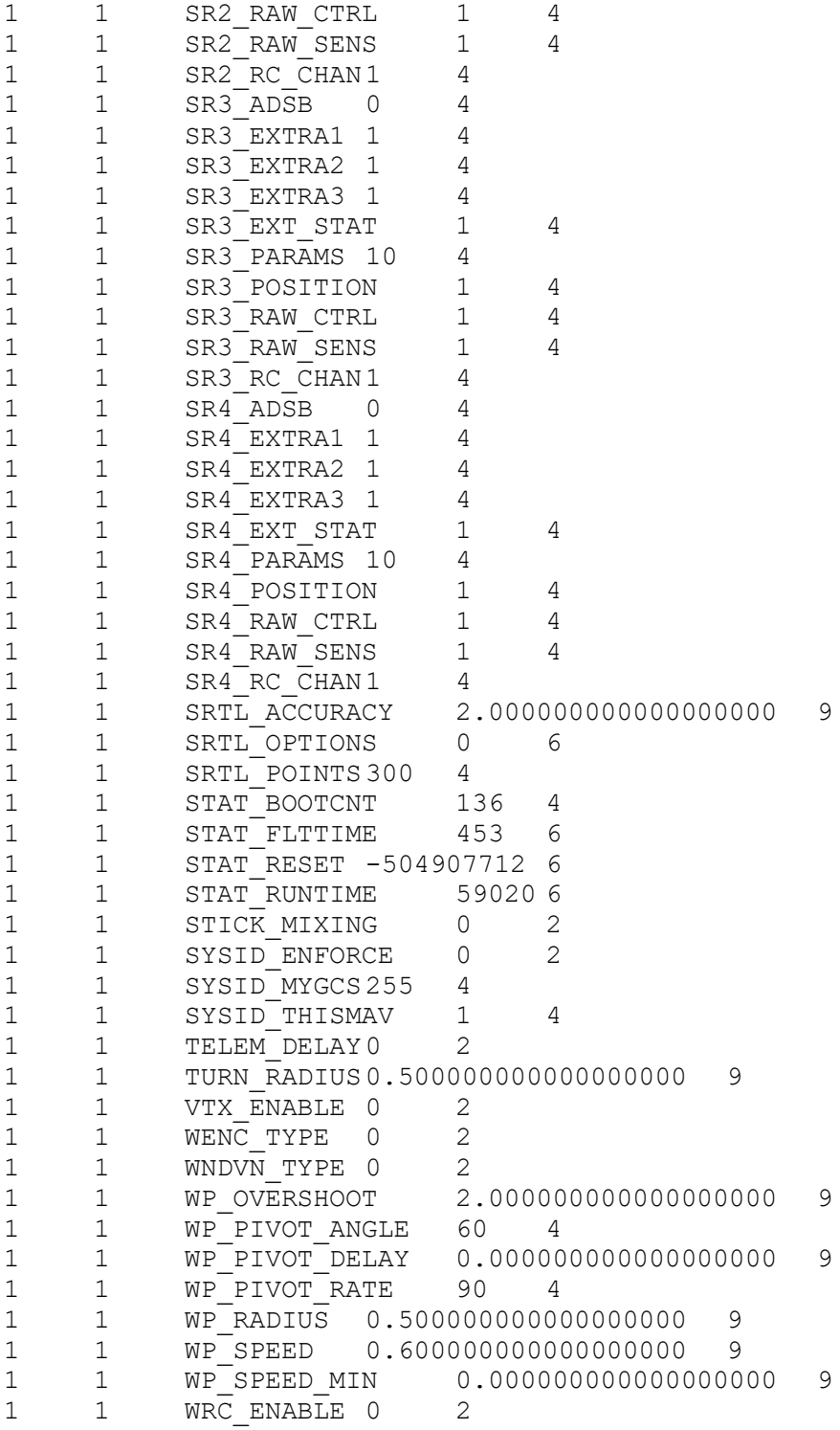